### <span id="page-0-0"></span>[EE 3CL4, §6](#page-92-0) 1 / 101

### Tim Davidson

#### **[Compensators](#page-2-0)**

[compensation](#page-5-0)

[Design via Root](#page-9-0) Locus [Lead Compensator](#page-12-0) example

Cascade [compensation](#page-36-0) and steady-state errors

#### Lag **[Compensation](#page-39-0)**

[Design via Root](#page-44-0) Locus [Lag compensator](#page-47-0)

example

[Prop. vs Lead](#page-62-0) vs Lag

Lead-Lag [compensation](#page-79-0)

Lead-Lag [Compensator](#page-81-0) example

[A prelude](#page-92-0)

### $FE3Cl$  4: Introduction to Linear Control Systems Section 6: Design of Lead and Lag Controllers using Root Locus

### Tim Davidson

McMaster University

Winter 2020

### [EE 3CL4, §6](#page-0-0) 2 / 101

### Tim Davidson

### **[Compensators](#page-2-0)**

### [compensation](#page-5-0) [Design via Root](#page-9-0) Locus

[Lead Compensator](#page-12-0) example

Cascade [compensation](#page-36-0) and steady-state errors

### Lag **[Compensation](#page-39-0)**

[Design via Root](#page-44-0) Locus

[Lag compensator](#page-47-0) example

[Prop. vs Lead](#page-62-0) vs Lag

### Lead-Lag

Lead-Lag [Compensator](#page-81-0) example

[A prelude](#page-92-0)

### **1** [Compensators](#page-2-0)

### 2 [Lead compensation](#page-5-0)

[Design via Root Locus](#page-9-0) [Lead Compensator example](#page-12-0)

- 3 [Cascade compensation and steady-state errors](#page-36-0)
- 4 [Lag Compensation](#page-39-0)
	- [Design via Root Locus](#page-44-0) [Lag compensator example](#page-47-0)

### **5** [Prop. vs Lead vs Lag](#page-62-0)

- 6 [Insights](#page-78-0)
- - **7** [Lead-Lag compensation](#page-79-0) [Lead-Lag Compensator example](#page-81-0)
	- 8 [A prelude](#page-92-0)

### Outline

### [EE 3CL4, §6](#page-0-0) 4 / 101

### Tim Davidson

### **[Compensators](#page-2-0)**

- Lead [compensation](#page-5-0)
- [Design via Root](#page-9-0) Locus [Lead Compensator](#page-12-0) example
- Cascade [compensation](#page-36-0) and steady-state errors

### **[Compensation](#page-39-0)**

- [Design via Root](#page-44-0) Locus
- [Lag compensator](#page-47-0) example
- [Prop. vs Lead](#page-62-0) vs Lag
- 
- Lead-Lag [compensation](#page-79-0)
- Lead-Lag [Compensator](#page-81-0) example
- [A prelude](#page-92-0)

### **Compensators**

- <span id="page-2-0"></span>• Early in the course we provided some useful guidelines regarding the relationships between the pole positions of a system and certain aspects of its performance
- Using root locus techniques, we have seen how the pole positions of a closed loop can be adjusted by varying a parameter

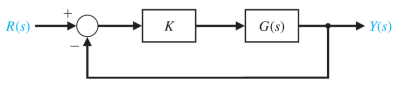

- What happens if we are unable to obtain that performance that we want by doing this?
	- Ask ourselves whether this is really the performance that we want
	- Ask whether we can change the system, say by buying different components
	- seek to compensate for the undesirable aspects of the process

### [EE 3CL4, §6](#page-0-0) 5 / 101

### Tim Davidson

### **[Compensators](#page-2-0)**

[compensation](#page-5-0)

- [Design via Root](#page-9-0) Locus [Lead Compensator](#page-12-0) example
- Cascade [compensation](#page-36-0) and steady-state errors

### **[Compensation](#page-39-0)**

[Design via Root](#page-44-0) Locus

[Lag compensator](#page-47-0) example

[Prop. vs Lead](#page-62-0) vs Lag

Lead-Lag [compensation](#page-79-0)

Lead-Lag [Compensator](#page-81-0) example

[A prelude](#page-92-0)

## Cascade compensation

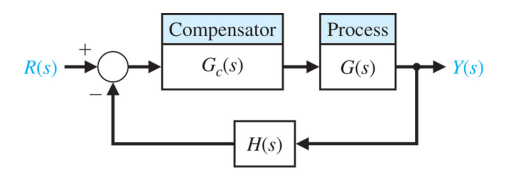

- Usually, the plant is a physical process
- If commands and measurements are made electrically, compensator is often an electric circuit
- General form of the (linear) compensators we will consider is

$$
G_c(s)=\frac{K_c\prod_{i=1}^M(s+z_i)}{\prod_{j=1}^n(s+p_j)}
$$

- Therefore, the cascade compensator adds open loop poles and open loop zeros
- These will change the shape of the root locus

### [EE 3CL4, §6](#page-0-0) 6 / 101

### Tim Davidson

### **[Compensators](#page-2-0)**

- [Design via Root](#page-9-0) Locus [Lead Compensator](#page-12-0) example
- Cascade [compensation](#page-36-0) and steady-state errors

### Lag **[Compensation](#page-39-0)**

[Design via Root](#page-44-0) Locus

- [Lag compensator](#page-47-0) example
- [Prop. vs Lead](#page-62-0) vs Lag
- 
- Lead-Lag [compensation](#page-79-0)
- Lead-Lag [Compensator](#page-81-0) example

### [A prelude](#page-92-0)

## Compensator design

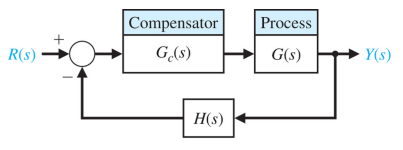

- Where should we put new poles and zeros to achieve desired performance?
- That is the art of compensator design
- We will consider first order compensators of the form

$$
G_c(s) = \frac{K_c(s+z)}{(s+\rho)} = \frac{\tilde{K}_c(1+s/z)}{(1+s/\rho)}, \quad \text{where } \tilde{K}_c = K_c z/\rho
$$

- with the pole −*p* in the left half plane
- and the zero, −*z* in the left half plane, too
- For reasons that will soon become clear
	- when  $|z| < |p|$ : phase lead network
	- when  $|z| > |p|$ : phase lag network

#### <span id="page-5-0"></span>[EE 3CL4, §6](#page-0-0) 8 / 101

### Tim Davidson

#### **[Compensators](#page-2-0)**

#### Lead [compensation](#page-5-0)

[Design via Root](#page-9-0) Locus [Lead Compensator](#page-12-0) example

Cascade [compensation](#page-36-0) and steady-state errors

#### Lag **[Compensation](#page-39-0)**

[Design via Root](#page-44-0) Locus

[Lag compensator](#page-47-0) example

[Prop. vs Lead](#page-62-0) vs Lag

#### Lead-Lag [compensation](#page-79-0)

Lead-Lag [Compensator](#page-81-0) example

[A prelude](#page-92-0)

### Lead compensation

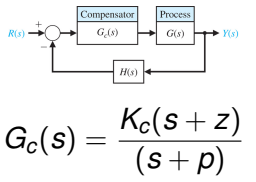

with  $|z| < |p|$ . That is, zero closer to origin than pole

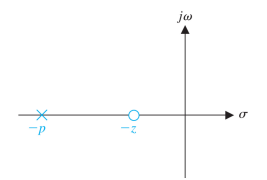

Let  $p = 1/\tau_p$  and  $z = 1/(\alpha_{\text{lead}}\tau_p)$ . Since  $z < p$ ,  $\alpha_{\text{lead}} > 1$ .  $\mathcal{D}$ efine  $\tilde{\mathcal{K}}_{c} = \mathcal{K}_{c}$ z $/p = \mathcal{K}_{c}/\alpha_{\mathsf{lead}}.$  Then

$$
G_c(s) = \frac{K_c(s+z)}{(s+p)} = \frac{\tilde{K}_c(1+\alpha_{\text{lead}}\tau_p s)}{(1+\tau_p s)}
$$

#### [EE 3CL4, §6](#page-0-0) 9 / 101

### Tim Davidson

### **[Compensators](#page-2-0)**

### Lead [compensation](#page-5-0)

- [Design via Root](#page-9-0) Locus [Lead Compensator](#page-12-0) example
- Cascade [compensation](#page-36-0) and steady-state errors

### Lag **[Compensation](#page-39-0)**

- [Design via Root](#page-44-0) Locus
- [Lag compensator](#page-47-0) example
- [Prop. vs Lead](#page-62-0) vs Lag
- 
- Lead-Lag [compensation](#page-79-0)
- Lead-Lag [Compensator](#page-81-0) example
- [A prelude](#page-92-0)

### Lead compensation  $\textsf{With} \; |z|<|\pmb{\rho}|, \, \alpha_{\mathsf{lead}}>1, \, \pmb{G}_{\mathsf{c}}(\pmb{s})=\frac{\mathcal{K}_{\mathsf{c}}(\pmb{s}+\pmb{z})}{(\pmb{s}+\pmb{\rho})}=\frac{\tilde{\mathcal{K}}_{\mathsf{c}}(1+\alpha_{\mathsf{lead}}\tau_{\pmb{\rho}}\pmb{s})}{(1+\tau_{\pmb{\rho}}\pmb{s})}$  $(1+\tau_p s)$ • Frequency response:

$$
G_{c}(j\omega)=\frac{\tilde{\mathcal{K}}_{c}(1+j\omega\alpha_{\mathsf{lead}}\tau_{\rho})}{(1+j\omega\tau_{\rho})}
$$

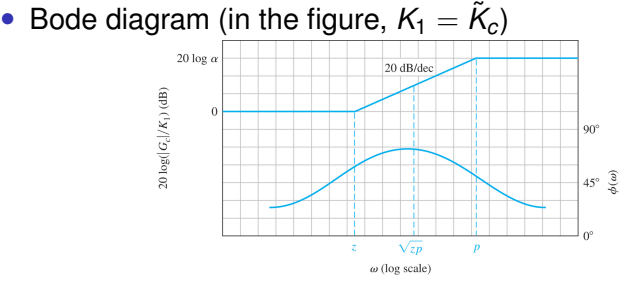

- Between  $\omega = z$  and  $\omega = p$ ,  $|G_c(j\omega)| \approx \tilde{K}_c \omega \alpha_{\text{lead}} \tau_p$
- What kind of operator has a frequency response with magnitude proportional to  $\omega$ ? Differentiator
- Note that the phase is positive. Hence "phase lead"

### [EE 3CL4, §6](#page-0-0) 10 / 101

### Tim Davidson

#### **[Compensators](#page-2-0)**

#### Lead [compensation](#page-5-0)

[Design via Root](#page-9-0) Locus [Lead Compensator](#page-12-0) example

Cascade [compensation](#page-36-0) and steady-state errors

#### Lag **[Compensation](#page-39-0)**

[Design via Root](#page-44-0) Locus

[Lag compensator](#page-47-0) example

[Prop. vs Lead](#page-62-0) vs Lag

### Lead-Lag [compensation](#page-79-0)

Lead-Lag [Compensator](#page-81-0) example

### [A prelude](#page-92-0)

### A passive phase lead network

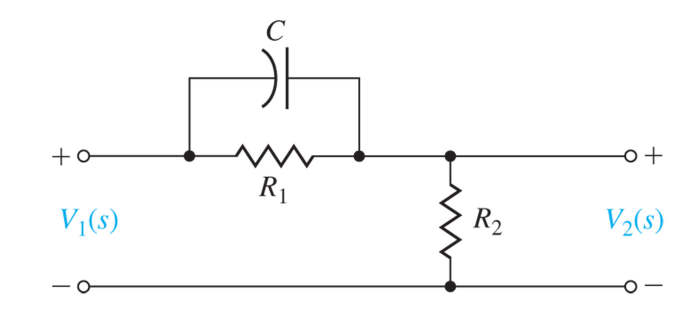

### Homework: Show that  $\frac{V_2(s)}{V_1(s)}$  has the phase lead characteristic

### [EE 3CL4, §6](#page-0-0) 11 / 101

### Tim Davidson

### **[Compensators](#page-2-0)**

#### Lead [compensation](#page-5-0)

[Design via Root](#page-9-0) Locus [Lead Compensator](#page-12-0) example

Cascade [compensation](#page-36-0) and steady-state errors

#### Lag **[Compensation](#page-39-0)**

[Design via Root](#page-44-0) Locus [Lag compensator](#page-47-0) example

[Prop. vs Lead](#page-62-0) vs Lag

Lead-Lag [compensation](#page-79-0)

Lead-Lag [Compensator](#page-81-0) example

[A prelude](#page-92-0)

### Active lead and lag networks

### Here's an example of an active network architecture.

 $G_c = \frac{R_4 R_2 (R_1 C_1 s + 1)}{R_3 R_1 (R_2 C_2 s + 1)}$ Lead or lag Lead if  $R_1C_1 > R_2C_2$ Lag if  $R_1C_1 < R_2C_2$ 

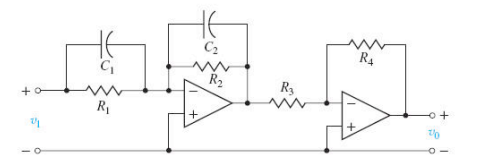

### <span id="page-9-0"></span>[EE 3CL4, §6](#page-0-0) 12 / 101

### Tim Davidson

### **[Compensators](#page-2-0)**

### [compensation](#page-5-0)

- [Design via Root](#page-9-0) Locus
- [Lead Compensator](#page-12-0) example
- Cascade [compensation](#page-36-0) and steady-state errors

### **[Compensation](#page-39-0)**

- [Design via Root](#page-44-0) Locus
- [Lag compensator](#page-47-0) example
- [Prop. vs Lead](#page-62-0) vs Lag
- 
- Lead-Lag [compensation](#page-79-0)
- Lead-Lag [Compensator](#page-81-0) example

[A prelude](#page-92-0)

## Principles of Lead design via Root Locus

- The compensator adds poles and zeros to the *P*(*s*) in the root locus procedure.
- Hence we can change the shape of the root locus.
- If we can capture desirable performance in terms of positions of closed loop poles
- then compensator design problem reduces to:
	- changing the shape of the root locus so that these desired closed-loop pole positions appear on the root locus
	- finding the gain that places the closed-loop pole positions at their desired positions
- What tools do we have to do this?
- Phase criterion and magnitude criterion, respectively

#### [EE 3CL4, §6](#page-0-0) 13 / 101

### Tim Davidson

### **[Compensators](#page-2-0)**

#### [Design via Root](#page-9-0) Locus

[Lead Compensator](#page-12-0) example

Cascade [compensation](#page-36-0) and steady-state errors

### **[Compensation](#page-39-0)**

[Design via Root](#page-44-0) Locus

[Lag compensator](#page-47-0) example

[Prop. vs Lead](#page-62-0) vs Lag

### Lead-Lag [compensation](#page-79-0)

Lead-Lag [Compensator](#page-81-0) example

[A prelude](#page-92-0)

## Root Locus Principles

- The point  $s_0$  is on the root locus of  $P(s)$  if  $1 + KP(s_0) = 0$ .
- In first order compensator design with  $G(s) = \frac{K_G \prod_{i=1}^M (s+z_i)}{\prod_{j=1}^n (s+p_j)}$ 
	- and  $G_c(s) = \frac{K_c(s+z)}{(s+\rho)},$  we have  $P(s) = \frac{(s+z)}{(s+\rho)}$  $\frac{\prod_{i=1}^M(s+z_i)}{\prod_{i=1}^n(s+\rho_j)}$  and  $K = K_c K_G$ . We will restrict attention to the case of  $K > 0$
- **Phase cond.**  $s_0$  is on root locus if  $\angle P(s_0) = 180^\circ + \ell 360^\circ$ :

$$
\sum_{i=1}^{M}(\text{angle from } -z_i \text{ to } s_0) - \sum_{j=1}^{n}(\text{angle from } -p_j \text{ to } s_0)
$$

$$
+ (\text{angle from } -z \text{ to } s_0) - (\text{angle from } -p \text{ to } s_0)
$$

 $= 180^\circ + \ell 360^\circ$ 

**Mag. cond.** If  $s_0$  satisfies phase condition, the gain that puts a closed-loop pole at  $s_0$  is  $K = 1/|P(s_0)|$ :

$$
K = \frac{\prod_{j=1}^{n} (\text{dist from } -p_j \text{ to } s_0)}{\prod_{i=1}^{M} (\text{dist from } -z_i \text{ to } s_0)} \times \frac{(\text{dist from } -p \text{ to } s_0)}{(\text{dist from } -z \text{ to } s_0)}
$$

### [EE 3CL4, §6](#page-0-0) 14 / 101

### Tim Davidson

### **[Compensators](#page-2-0)**

#### Lead [compensation](#page-5-0)

#### [Design via Root](#page-9-0) Locus

[Lead Compensator](#page-12-0) example

Cascade [compensation](#page-36-0) and steady-state errors

### Lag **[Compensation](#page-39-0)**

[Design via Root](#page-44-0) Locus

[Lag compensator](#page-47-0) example

[Prop. vs Lead](#page-62-0) vs Lag

### Lead-Lag [compensation](#page-79-0)

Lead-Lag [Compensator](#page-81-0) example

[A prelude](#page-92-0)

# RL design: Basic procedure

- **1** Translate design specifications into desired positions of dominant poles
- 2 Sketch root locus of uncompensated system to see if desired positions can be achieved
- **3** If not, choose the positions of the pole and zero of the compensator so that the desired positions lie on the root locus (phase criterion), if that is possible
- 4 Evaluate the gain required to put the poles there (magnitude criterion)
- 5 Evaluate the total system gain so that the steady-state error constants can be determined
- 6 If the steady state error constants are not satisfactory, repeat

This procedure enables relatively straightforward design of systems with specifications in terms of rise time, settling time, and overshoot; i.e., the transient response.

For systems with steady-state error specifications, Bode (and Nyquist) methods may be more straightforward (later)

### <span id="page-12-0"></span>[EE 3CL4, §6](#page-0-0) 15 / 101

### Tim Davidson

**[Compensators](#page-2-0)** 

[compensation](#page-5-0) [Design via Root](#page-9-0) Locus

[Lead Compensator](#page-12-0) example

Cascade [compensation](#page-36-0) steady-state errors

### Lag **[Compensation](#page-39-0)**

[Design via Root](#page-44-0) Locus

[Lag compensator](#page-47-0) example

[Prop. vs Lead](#page-62-0) vs Lag

Lead-Lag

Lead-Lag [Compensator](#page-81-0) example

[A prelude](#page-92-0)

## Lead Comp. example

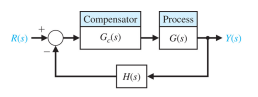

Consider a case with  $G(s) = \frac{1}{s(s+2)}$  and  $H(s) = 1$ . Design a lead compensator to achieve:

- damping coefficient  $\zeta \approx 0.45$  and
- velocity error constant  $K_v = \lim_{s\to 0} sG_c(s)G(s) > 20$
- swift transient response (small settling time)

### What to do?

- Can we achieve this with proportional control?
- If not we will attempt lead control

### [EE 3CL4, §6](#page-0-0) 16 / 101

### Tim Davidson

#### **[Compensators](#page-2-0)**

Lead [compensation](#page-5-0)

[Design via Root](#page-9-0) Locus

[Lead Compensator](#page-12-0) example

Cascade [compensation](#page-36-0) and steady-state errors

### Lag **[Compensation](#page-39-0)**

[Design via Root](#page-44-0) Locus

[Lag compensator](#page-47-0) example

[Prop. vs Lead](#page-62-0) vs Lag

Lead-Lag [compensation](#page-79-0)

Lead-Lag [Compensator](#page-81-0) example

### [A prelude](#page-92-0)

### Attempt prop. control

- Closed loop poles that correspond to  $\zeta = 0.45$  lie on rays of angle  $\cos^{-1}(0.45)\approx 60^\circ$  to neg. real axis
- Sketch them

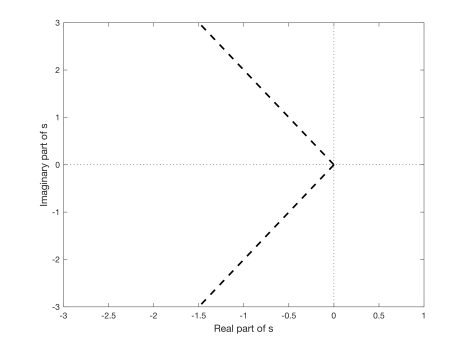

### [EE 3CL4, §6](#page-0-0) 17 / 101

### Tim Davidson

### **[Compensators](#page-2-0)**

### [compensation](#page-5-0)

[Design via Root](#page-9-0) Locus

[Lead Compensator](#page-12-0) example

Cascade [compensation](#page-36-0) and steady-state errors

### Lag **[Compensation](#page-39-0)**

- [Design via Root](#page-44-0) Locus [Lag compensator](#page-47-0)
- example
- [Prop. vs Lead](#page-62-0) vs Lag
- 
- Lead-Lag [compensation](#page-79-0)
- Lead-Lag [Compensator](#page-81-0) example

[A prelude](#page-92-0)

## Attempt prop. control, II

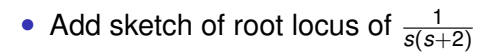

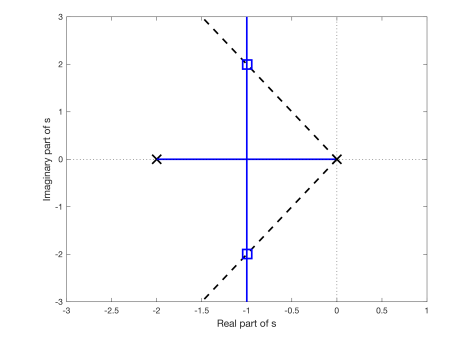

- Is there an intersection? Yes
- What is the value of  $K = K_{\text{amp}} K_G$  that puts closed-loop poles at intersection point?

### [EE 3CL4, §6](#page-0-0) 18 / 101

### Tim Davidson

### **[Compensators](#page-2-0)**

### Lead [compensation](#page-5-0)

[Design via Root](#page-9-0) Locus

[Lead Compensator](#page-12-0) example

Cascade [compensation](#page-36-0) and steady-state errors

### Lag **[Compensation](#page-39-0)**

[Design via Root](#page-44-0) Locus

[Lag compensator](#page-47-0) example

[Prop. vs Lead](#page-62-0) vs Lag

### Lead-Lag [compensation](#page-79-0)

Lead-Lag [Compensator](#page-81-0) example

[A prelude](#page-92-0)

## Attempt prop. control, III

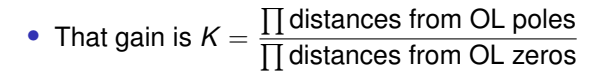

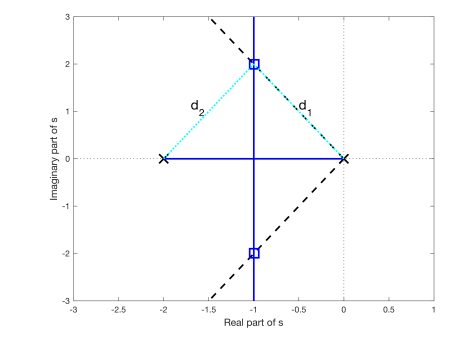

- $K = d_1 d_2 = 5$ .
- Since  $K_G = 1$ ,  $K_{\text{amp}} = 5$ .

### [EE 3CL4, §6](#page-0-0) 19 / 101

### Tim Davidson

### **[Compensators](#page-2-0)**

### [compensation](#page-5-0)

[Design via Root](#page-9-0) Locus

[Lead Compensator](#page-12-0) example

Cascade [compensation](#page-36-0) and steady-state errors

### Lag **[Compensation](#page-39-0)**

- [Design via Root](#page-44-0) Locus
- [Lag compensator](#page-47-0) example
- [Prop. vs Lead](#page-62-0) vs Lag
- 
- Lead-Lag [compensation](#page-79-0)
- Lead-Lag [Compensator](#page-81-0) example

[A prelude](#page-92-0)

# Assessing our prop. design

- $K_{\text{amp}} = 5$ .
- Place actual closed loop poles on the root locus (asterisks)

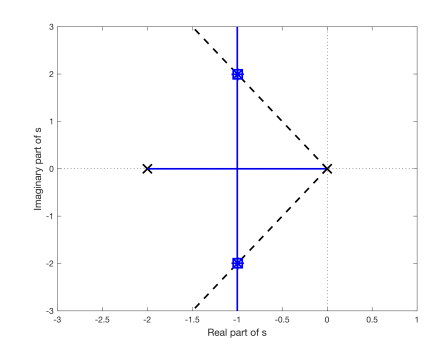

- As expected, they are at the target locations (open squares)
- What is the corresponding  $K_v$ ?
- $K_v = \lim_{s \to 0} sG_c(s)G(s) = \frac{K_{\text{amp}}}{2} = 2.5$  :(
- Do the closed-loop poles have responses that decay quickly? No,  $T_s \approx 4s$

### [EE 3CL4, §6](#page-0-0) 20 / 101

### Tim Davidson

**[Compensators](#page-2-0)** 

Lead [compensation](#page-5-0)

[Design via Root](#page-9-0) Locus

[Lead Compensator](#page-12-0) example

Cascade [compensation](#page-36-0) and steady-state errors

### Lag [Compensation](#page-39-0)

[Design via Root](#page-44-0) Locus

[Lag compensator](#page-47-0) example

[Prop. vs Lead](#page-62-0) vs Lag

[Insights](#page-78-0)

Lead-Lag [compensation](#page-79-0)

Lead-Lag [Compensator](#page-81-0) example

[A prelude](#page-92-0)

### Prop. control, step response

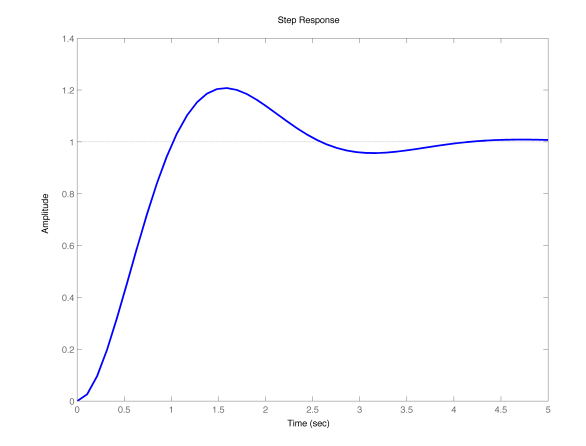

### [EE 3CL4, §6](#page-0-0) 21 / 101

### Tim Davidson

### **[Compensators](#page-2-0)**

- [compensation](#page-5-0)
- [Design via Root](#page-9-0) Locus

[Lead Compensator](#page-12-0) example

Cascade [compensation](#page-36-0) and steady-state errors

### Lag **[Compensation](#page-39-0)**

[Design via Root](#page-44-0) Locus

[Lag compensator](#page-47-0) example

[Prop. vs Lead](#page-62-0) vs Lag

Lead-Lag [compensation](#page-79-0)

Lead-Lag [Compensator](#page-81-0) example

[A prelude](#page-92-0)

## Lead compensated design

- $\bullet$  Where should the closed-loop poles be? cos $^{-1}(0.45) \approx 60^{\circ}$
- Note that the settling time is not specified; it only needs to be small. This provides design flexibility.
- However, we need a large  $K_v$  which will require large gain. Need desired positions far from open loop poles.
- Let's start with desired roots at −4 ± *j*8 (purple squares)
- Ects start with desired roots at  $\overline{a}$  ${\bf 4}^2 + {\bf 8}^2 \approx {\bf 8}.9$

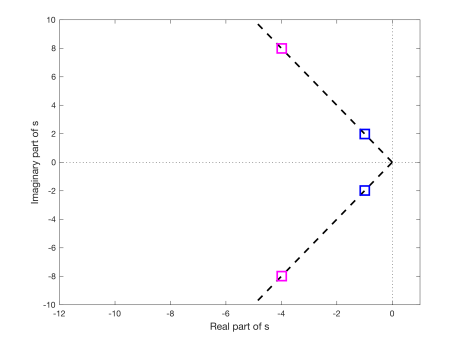

### [EE 3CL4, §6](#page-0-0) 22 / 101

### Tim Davidson

**[Compensators](#page-2-0)** 

[compensation](#page-5-0) [Design via Root](#page-9-0)

Locus

[Lead Compensator](#page-12-0) example

Cascade [compensation](#page-36-0) and steady-state errors

### Lag **[Compensation](#page-39-0)**

[Design via Root](#page-44-0) Locus

[Lag compensator](#page-47-0) example

[Prop. vs Lead](#page-62-0) vs Lag

Lead-Lag [compensation](#page-79-0)

Lead-Lag [Compensator](#page-81-0) example

[A prelude](#page-92-0)

## How to choose *z*, *p* and *K<sup>c</sup>*

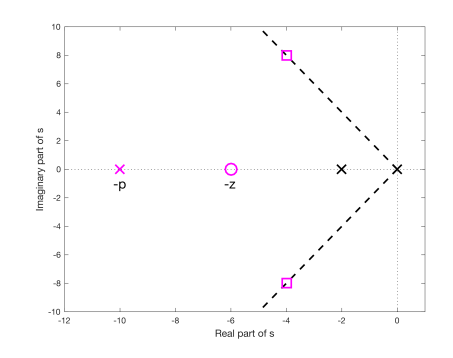

- Lead design questions:
	- How do we choose *z* and *p* to ensure that there exists a gain that will put closed loop poles at the squares?
	- Once we have done that, how do we find the gain that puts the closed-loop poles at the squares?

### [EE 3CL4, §6](#page-0-0) 23 / 101

### Tim Davidson

**[Compensators](#page-2-0)** 

[Design via Root](#page-9-0) Locus

[Lead Compensator](#page-12-0) example

Cascade [compensation](#page-36-0) and steady-state errors

### Lag **[Compensation](#page-39-0)**

[Design via Root](#page-44-0) Locus

[Lag compensator](#page-47-0) example

[Prop. vs Lead](#page-62-0) vs Lag

Lead-Lag

Lead-Lag [Compensator](#page-81-0) example

[A prelude](#page-92-0)

## How to choose *z*, *p* and *K<sup>c</sup>*

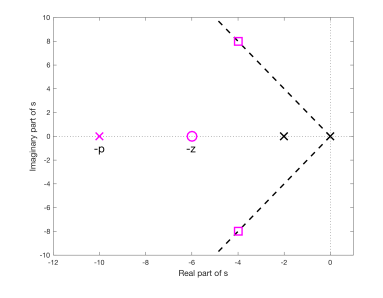

- We want squares to be on the root locus
- That is, if  $s_0$  denotes the position of one of the squares, we want  $1 + G_c(s_0)G(s_0) = 1 + KP(s_0) = 0$
- In other words, we want  $P(s_0) = -1/K$
- Separating that complex-valued equation into magnitude and phase components, we want
	- ∠*P*(*s*0) = 180◦ ; phase criterion
	- $|P(s_0)| = 1/K$ ; magnitude criterion

### [EE 3CL4, §6](#page-0-0) 24 / 101

### Tim Davidson

**[Compensators](#page-2-0)** 

[compensation](#page-5-0) [Design via Root](#page-9-0)

Locus

[Lead Compensator](#page-12-0) example

Cascade [compensation](#page-36-0) and steady-state errors

### Lag **[Compensation](#page-39-0)**

- [Design via Root](#page-44-0) Locus
- [Lag compensator](#page-47-0) example

[Prop. vs Lead](#page-62-0) vs Lag

Lead-Lag

Lead-Lag [Compensator](#page-81-0) example

[A prelude](#page-92-0)

## How to choose *z*, *p* and *K<sup>c</sup>*

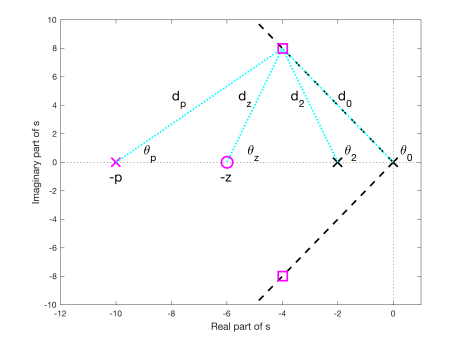

• To find *z* and *p* we use the phase criterion  $\sum$  (angles from OL zeros) –  $\sum$  (angles from OL poles) = 180 $^{\circ}$ 

$$
\implies \theta_z - \theta_0 - \theta_2 - \theta_p = 180^\circ
$$

Then, to find  $K_c$  we use the magnitude criterion  $K = K_c K_G = \frac{\prod \text{distances from OL poles}}{\prod \text{distances from OL zeros}}$  $\frac{\prod \text{distances from OL poles}}{\prod \text{distances from OL zeros}} = \frac{d_0d_2d_p}{d_z}$ *dz*

### [EE 3CL4, §6](#page-0-0) 25 / 101

### Tim Davidson

**[Compensators](#page-2-0)** 

[compensation](#page-5-0) [Design via Root](#page-9-0) Locus

[Lead Compensator](#page-12-0) example

Cascade [compensation](#page-36-0) and steady-state errors

### **[Compensation](#page-39-0)**

[Design via Root](#page-44-0) Locus

[Lag compensator](#page-47-0) example

[Prop. vs Lead](#page-62-0) vs Lag

Lead-Lag

Lead-Lag **[Compensator](#page-81-0)** example

[A prelude](#page-92-0)

## How to choose *z* and *p*

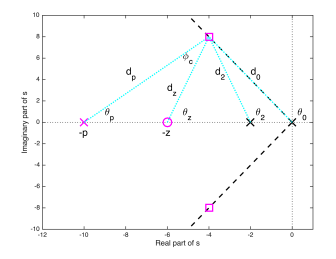

- Can we start to think of this geometrically, rather than algebraically?
- Phase condition equation at  $s_0$ :  $\theta_z \theta_p = 180^\circ + \theta_0 + \theta_2$
- One linear equation, two unknowns. Many solutions
- However, we can find out something about  $\angle G_c(s_0)$
- Since  $G_c(s) = K_c \frac{s+z}{s+\rho}$ , with  $K_c > 0$ ,  $\angle G_c(s_0) = \angle(s_0 + z) - \angle(s_0 + p) = \theta_z - \theta_p$ Can you see this angle in the figure? It is  $\phi_c$
- Since  $90^\circ < \theta_0$ ,  $\theta_2 < 180$ ,  $\implies 0 < \phi_c < 180$
- That is, we need a phase lead compensator
- What does that say about *z* and *p*? −*p* < −*z*

### [EE 3CL4, §6](#page-0-0) 26 / 101

### Tim Davidson

### **[Compensators](#page-2-0)**

- [compensation](#page-5-0) [Design via Root](#page-9-0)
- Locus [Lead Compensator](#page-12-0)

example

Cascade [compensation](#page-36-0) and steady-state errors

### Lag **[Compensation](#page-39-0)**

[Design via Root](#page-44-0) Locus

[Lag compensator](#page-47-0) example

[Prop. vs Lead](#page-62-0) vs Lag

Lead-Lag [compensation](#page-79-0)

Lead-Lag [Compensator](#page-81-0) example

### [A prelude](#page-92-0)

## Simplifying rule of thumb

- What are good choices for *z* and *p* amongst those that provide the right amount of phase lead?
- Simplifying rule of thumb: When amount of phase lead required at s<sub>0</sub> is less than 90°, place zero on the real axis "underneath" the desired closed-loop pole positions.
- When applicable, this reduces the complexity of the design procedure; now we only have to design the pole position; often a reasonable choice
- Can iterate on zero position as needed

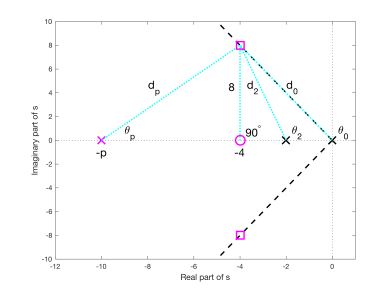

### [EE 3CL4, §6](#page-0-0) 27 / 101

### Tim Davidson

### **[Compensators](#page-2-0)**

Lead [compensation](#page-5-0) [Design via Root](#page-9-0) Locus

[Lead Compensator](#page-12-0) example

Cascade [compensation](#page-36-0) and steady-state errors

### Lag **[Compensation](#page-39-0)**

[Design via Root](#page-44-0) Locus

[Lag compensator](#page-47-0) example

[Prop. vs Lead](#page-62-0) vs Lag

[Insights](#page-78-0)

Lead-Lag [compensation](#page-79-0)

Lead-Lag [Compensator](#page-81-0) example

[A prelude](#page-92-0)

#### $\mathbf{f}$  $\mathsf{d}_{\mathsf{p}}$  $d_{\rm q}$ 8 maginary part of s  $\overline{\phantom{a}}$  $.90<sup>°</sup>$  $\chi^{\theta_2}$  $\theta$ íρ ×  $\Omega$  $-4$ -p  $\cdot$ <sub>2</sub> é  $-8$  $-10$

 $\ddot{\textbf{6}}$ Real part of s

How to choose *p*

 $\cdot 2$ 

### With rule of thumb in place

 $-12$ 

 $-10$ 

 $-8$ 

• Find  $\theta_p$  using

Xangles from OL zeros − Xangles from OL poles = 180◦ ∼ 90 − (116 + 104 + θ*p*) = 180 =⇒ θ*<sup>p</sup>* ≈ 50

Hence, pole at  $-p = -4 - 8/\tan(\theta_p) \approx -10.86$ 

### [EE 3CL4, §6](#page-0-0) 28 / 101

### Tim Davidson

### **[Compensators](#page-2-0)**

### [compensation](#page-5-0) [Design via Root](#page-9-0) Locus

[Lead Compensator](#page-12-0) example

Cascade [compensation](#page-36-0) and steady-state errors

### Lag **[Compensation](#page-39-0)**

[Design via Root](#page-44-0) Locus

[Lag compensator](#page-47-0) example

[Prop. vs Lead](#page-62-0) vs Lag

Lead-Lag [compensation](#page-79-0)

Lead-Lag [Compensator](#page-81-0) example

[A prelude](#page-92-0)

## Checking our work

Does the root locus for the compensated system go through the desired positions?

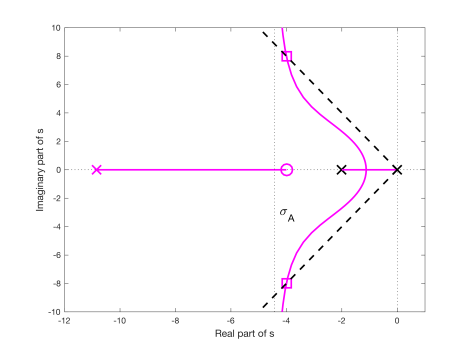

### [EE 3CL4, §6](#page-0-0) 29 / 101

### Tim Davidson

### **[Compensators](#page-2-0)**

Lead [compensation](#page-5-0) [Design via Root](#page-9-0)

Locus

[Lead Compensator](#page-12-0) example

Cascade [compensation](#page-36-0) and steady-state errors

### Lag **[Compensation](#page-39-0)**

[Design via Root](#page-44-0) Locus

[Lag compensator](#page-47-0) example

[Prop. vs Lead](#page-62-0) vs Lag

Lead-Lag [compensation](#page-79-0)

Lead-Lag [Compensator](#page-81-0) example

[A prelude](#page-92-0)

# How to choose *K<sup>c</sup>*

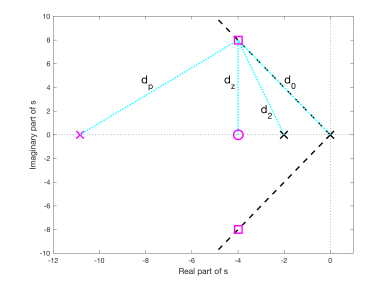

• What is the gain that puts closed-loop poles in the boxes? Recall

$$
K = K_c K_G = \frac{\prod \text{distances from OL poles}}{\prod \text{distances from OL zeros}} = \frac{d_0 d_2 d_p}{d_z}
$$

- In this example  $K_G = 1$
- Therefore,  $K_c = \frac{d_0 d_2 d_p}{dx}$  $\frac{d_2d_p}{d_z}\approx \frac{8.94(8.25)(10.54)}{8}\approx 97.1$

### [EE 3CL4, §6](#page-0-0) 30 / 101

### Tim Davidson

### **[Compensators](#page-2-0)**

[compensation](#page-5-0)

[Design via Root](#page-9-0) Locus

[Lead Compensator](#page-12-0) example

Cascade [compensation](#page-36-0) and steady-state errors

### Lag **[Compensation](#page-39-0)**

[Design via Root](#page-44-0) Locus

[Lag compensator](#page-47-0) example

[Prop. vs Lead](#page-62-0) vs Lag

Lead-Lag [compensation](#page-79-0)

Lead-Lag [Compensator](#page-81-0) example

[A prelude](#page-92-0)

## Summarizing initial design

- Our compensator is  $G_c(s) = \frac{97.1(s+4)}{(s+10.86)}$
- The compensated open loop is  $G_c(s)G(s) = \frac{97.1(s+4)}{s(s+2)(s+10.86)}$
- Mark all closed-loop poles on the root locus (asterisks) Note that conjugate pair hit the target (as designed), and that the real pole is not far from the (open/closed loop) zero

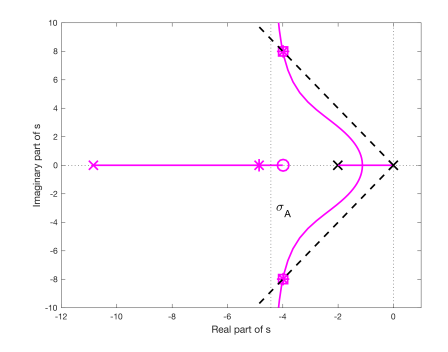

 $\mathsf{Velocity}$  constant:  $K_v = \lim_{s\to 0} sG_c(s)G(s) \approx 17.9$ :

### [EE 3CL4, §6](#page-0-0) 31 / 101

### Tim Davidson

### **[Compensators](#page-2-0)**

[compensation](#page-5-0)

[Design via Root](#page-9-0) Locus

[Lead Compensator](#page-12-0) example

Cascade [compensation](#page-36-0) and steady-state errors

### Lag **[Compensation](#page-39-0)**

[Design via Root](#page-44-0) Locus

[Lag compensator](#page-47-0) example

[Prop. vs Lead](#page-62-0) vs Lag

Lead-Lag [compensation](#page-79-0)

Lead-Lag [Compensator](#page-81-0) example

[A prelude](#page-92-0)

## What to do now?

- We tried hard, but did not achieve the design specs
- Let's go back and re-examine our choices
- Zero position of compensator was chosen via rule of thumb
- Can we do better? Yes, but two parameter design becomes trickier.
- What were other choices that we made?
- We chose desired poles to be of magnitude  $\omega_n \approx 8.9$
- We could choose them to be further away; larger gain to get there (and faster transient response)
- By how much?
- Show that when desired poles have  $\omega_n = 10$  as well as the required  $\zeta \approx 0.45$ , then the choice of  $z \approx 4.47$ ,  $p \approx 12.5$  and  $K_c \approx 125$  results in  $K_v \approx 22.3$

### [EE 3CL4, §6](#page-0-0)  $32/101$

### Tim Davidson

### **[Compensators](#page-2-0)**

Lead [compensation](#page-5-0)

[Design via Root](#page-9-0) Locus

[Lead Compensator](#page-12-0) example

Cascade [compensation](#page-36-0) and steady-state errors

### Lag [Compensation](#page-39-0)

[Design via Root](#page-44-0) Locus

[Lag compensator](#page-47-0) example

[Prop. vs Lead](#page-62-0) vs Lag

**[Insights](#page-78-0)** 

Lead-Lag [compensation](#page-79-0)

Lead-Lag [Compensator](#page-81-0) example

[A prelude](#page-92-0)

### Root Locus, new lead comp.

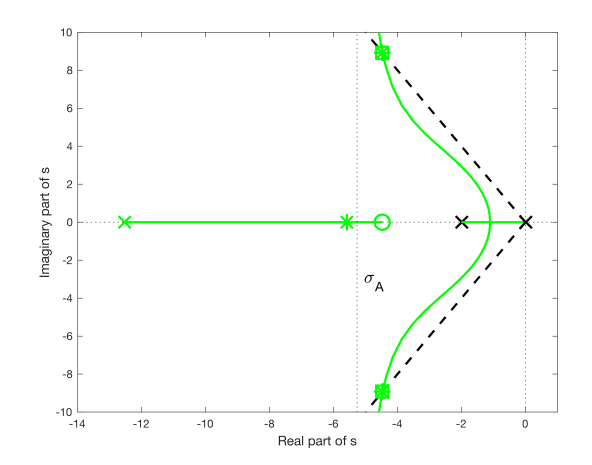

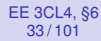

### Tim Davidson

### **[Compensators](#page-2-0)**

### Lead [compensation](#page-5-0)

[Design via Root](#page-9-0) Locus

[Lead Compensator](#page-12-0) example

Cascade [compensation](#page-36-0) and steady-state errors

### Lag **[Compensation](#page-39-0)**

[Design via Root](#page-44-0) Locus

[Lag compensator](#page-47-0) example

[Prop. vs Lead](#page-62-0) vs Lag

Lead-Lag [compensation](#page-79-0)

Lead-Lag [Compensator](#page-81-0) example

### [A prelude](#page-92-0)

## Comparisons to prop. design

### Closed-loop pole and zero positions

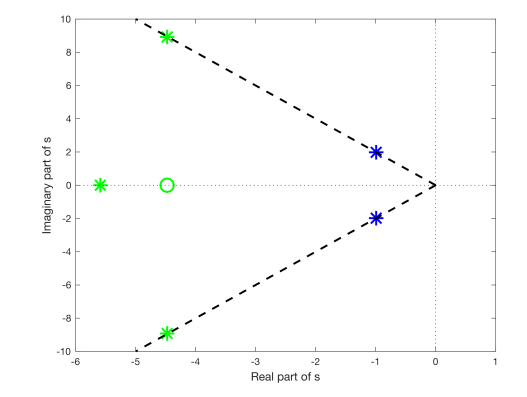

### [EE 3CL4, §6](#page-0-0) 34 / 101

### Tim Davidson Compensator

[Design via Root](#page-9-0) Locus Lead Compensato example Cascade compensatio and steady-state errors Lag Compensatio [Design via Root](#page-44-0) Locus [Lag compensator](#page-47-0) example

## **Comparisons**

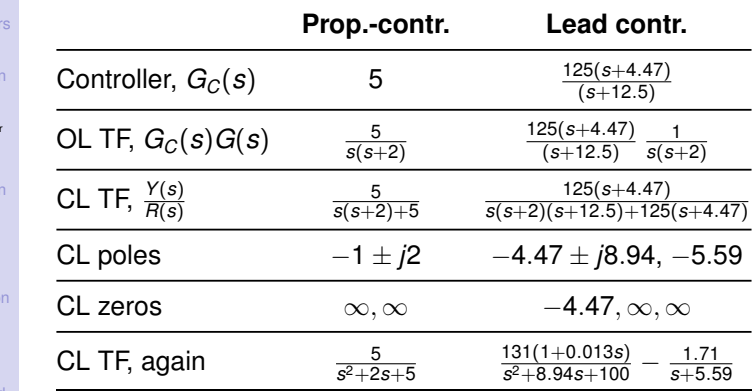

[Prop. vs Lead](#page-62-0) vs Lag

Lead-Lag [compensation](#page-79-0)

Lead-Lag [Compensator](#page-81-0) example

[A prelude](#page-92-0)

- Complex conjugate poles still dominate
- Closed-loop zero at -4.47 (which is also an open-loop zero) reduces impact of closed-loop pole at -5.59; residue of that pole in partial fraction expansion is small

### [EE 3CL4, §6](#page-0-0) 35 / 101

### Tim Davidson

### **[Compensators](#page-2-0)**

#### Lead [compensation](#page-5-0)

[Design via Root](#page-9-0) Locus

#### [Lead Compensator](#page-12-0) example

### Cascade [compensation](#page-36-0) and steady-state errors

### Lag [Compensation](#page-39-0)

[Design via Root](#page-44-0) Locus

[Lag compensator](#page-47-0) example

[Prop. vs Lead](#page-62-0) vs Lag

**[Insights](#page-78-0)** 

Lead-Lag [compensation](#page-79-0)

Lead-Lag [Compensator](#page-81-0) example

### [A prelude](#page-92-0)

## New lead comp., ramp response

Linear Simulation Results

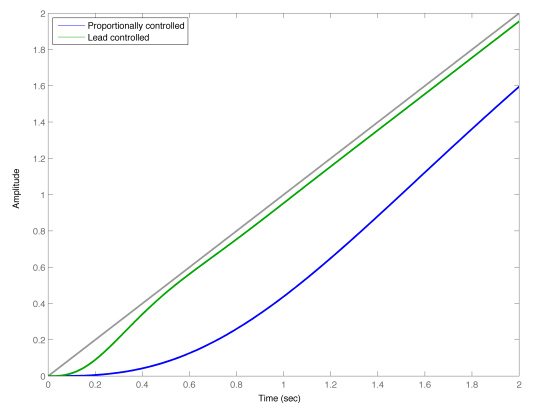

### [EE 3CL4, §6](#page-0-0) 36 / 101

### Tim Davidson

### **[Compensators](#page-2-0)**

### Lead [compensation](#page-5-0)

[Design via Root](#page-9-0) Locus

#### [Lead Compensator](#page-12-0) example

### Cascade [compensation](#page-36-0) and steady-state errors

### Lag [Compensation](#page-39-0)

[Design via Root](#page-44-0) Locus

[Lag compensator](#page-47-0) example

[Prop. vs Lead](#page-62-0) vs Lag

[Insights](#page-78-0)

### Lead-Lag [compensation](#page-79-0)

Lead-Lag [Compensator](#page-81-0) example

### [A prelude](#page-92-0)

### New lead comp., ramp response, detail

Linear Simulation Results

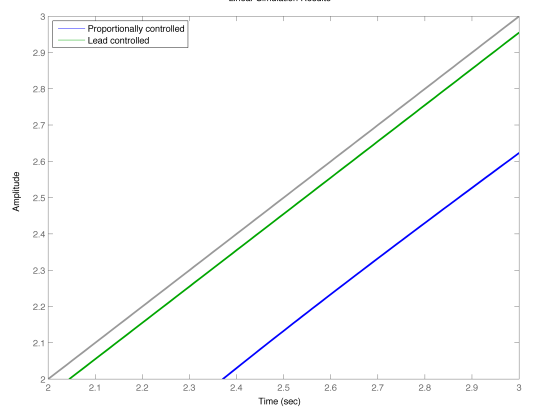

### [EE 3CL4, §6](#page-0-0) 37 / 101

### Tim Davidson

**[Compensators](#page-2-0)** 

[compensation](#page-5-0) [Design via Root](#page-9-0)

Locus [Lead Compensator](#page-12-0) example

Cascade [compensation](#page-36-0) and steady-state errors

### Lag **[Compensation](#page-39-0)**

[Design via Root](#page-44-0) Locus [Lag compensator](#page-47-0)

example [Prop. vs Lead](#page-62-0)

vs Lag

Lead-Lag [compensation](#page-79-0)

Lead-Lag [Compensator](#page-81-0) example

[A prelude](#page-92-0)

### New lead comp., step response

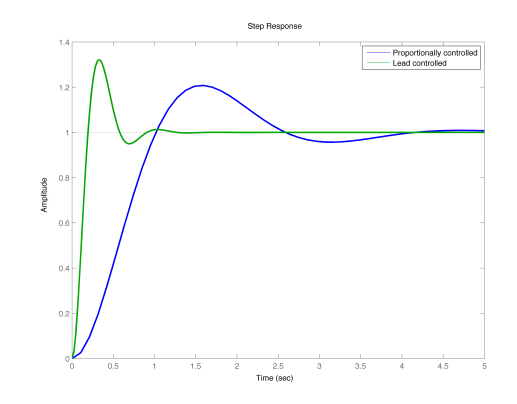

Note faster settling time than prop. controlled loop, However, the CL zero has increased the overshoot a little

Perhaps we should go back and re-design for  $\zeta \approx 0.40$ in order to better control the overshoot

### [EE 3CL4, §6](#page-0-0) 38 / 101

### Tim Davidson

### **[Compensators](#page-2-0)**

- Lead [compensation](#page-5-0) [Design via Root](#page-9-0)
- Locus [Lead Compensator](#page-12-0)

example

Cascade [compensation](#page-36-0) and steady-state errors

### **[Compensation](#page-39-0)**

- [Design via Root](#page-44-0) Locus
- [Lag compensator](#page-47-0) example
- [Prop. vs Lead](#page-62-0) vs Lag
- 
- Lead-Lag [compensation](#page-79-0)
- Lead-Lag [Compensator](#page-81-0) example
- [A prelude](#page-92-0)
- Root locus approach to phase lead design was reasonably successful in terms of putting dominant poles in desired positions; e.g., in terms of ζ and ω*<sup>n</sup>*
- We did this by positioning the pole and zero of the lead compensator so as to change the shape of the root locus
- However, root locus approach does not provide independent control over steady-state error constants (details upcoming)
- That said, since lead compensators reduce the DC gain (they resemble differentiators), they are not normally used to control steady-state error.
- The goal of our lag compensator design will be to increase the steady-state error constants, without moving the other poles too far

### **Outcomes**
### <span id="page-36-0"></span>[EE 3CL4, §6](#page-0-0) 40 / 101

### Tim Davidson

**[Compensators](#page-2-0)** 

[compensation](#page-5-0) [Design via Root](#page-9-0) Locus [Lead Compensator](#page-12-0) example

Cascade [compensation](#page-36-0) and steady-state errors

### **[Compensation](#page-39-0)**

[Design via Root](#page-44-0) Locus

[Lag compensator](#page-47-0) example

[Prop. vs Lead](#page-62-0) vs Lag

Lead-Lag [compensation](#page-79-0)

Lead-Lag [Compensator](#page-81-0) example

[A prelude](#page-92-0)

# Cascade compensation

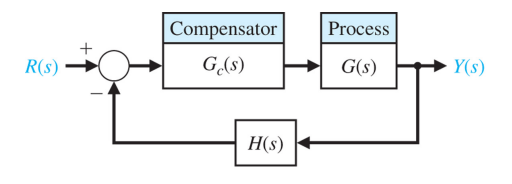

- Throughout this lecture, and all the discussion on cascade compensation, we will consider the case in which  $H(s) = 1$ .
	- We will consider first order compensators of the form

$$
G_c(s)=\frac{K_c(s+z)}{(s+p)}
$$

with the pole,  $-p$ , and the zero,  $-z$ , both in the left half plane

- when  $|z| < |p|$ : phase lead network
- when  $|z| > |p|$ : phase lag network

### [EE 3CL4, §6](#page-0-0) 41 / 101

### Tim Davidson

### **[Compensators](#page-2-0)**

### [compensation](#page-5-0)

[Design via Root](#page-9-0) Locus [Lead Compensator](#page-12-0) example

### Cascade [compensation](#page-36-0) and steady-state errors

### **[Compensation](#page-39-0)**

- [Design via Root](#page-44-0) Locus
- [Lag compensator](#page-47-0) example
- [Prop. vs Lead](#page-62-0) vs Lag
- 
- Lead-Lag [compensation](#page-79-0)
- Lead-Lag [Compensator](#page-81-0) example

[A prelude](#page-92-0)

### Steady-state errors Compensator Process  $G_1(s)$  $G(s)$  $\leftrightarrow$  Y(c)

If closed loop stable, steady state error for input *R*(*s*):

$$
e_{ss}
$$
 =  $\lim_{t \to \infty} e(t)$  =  $\lim_{s \to 0} s \frac{R(s)}{1 + G_c(s)G(s)}$ 

Let 
$$
G(s) = \frac{K_G \prod_i (s+z_i)}{\prod_i (s+p_i)}
$$
 and consider  $G_C(s) = \frac{K_C(s+z)}{(s+p)}$ 

- Consider the case in which *G*(*s*) is a type-0 system.
	- Steady state error due to a step  $r(t) = Au(t)$ :  $e_{ss} = \frac{A}{1 + K_{\text{posn}}}$ , where

$$
\mathcal{K}_{\text{posn}} = G_C(0)G(0) = \frac{K_C z}{p} \frac{K_G \prod_i z_i}{\prod_j p_j}
$$

- Note that for a lead compensator, *z*/*p* < 1,
- So lead compensation may degrade steady-state error performance
- *Aside:* What about *ess* of step for Type ≥ 1 systems?

### [EE 3CL4, §6](#page-0-0) 42 / 101

### Tim Davidson

### **[Compensators](#page-2-0)**

- [compensation](#page-5-0)
- [Design via Root](#page-9-0) Locus [Lead Compensator](#page-12-0) example

Cascade [compensation](#page-36-0) and steady-state errors

### **[Compensation](#page-39-0)**

[Design via Root](#page-44-0) Locus

[Lag compensator](#page-47-0) example

[Prop. vs Lead](#page-62-0) vs Lag

Lead-Lag [compensation](#page-79-0)

Lead-Lag [Compensator](#page-81-0) example

[A prelude](#page-92-0)

# Steady-state error

- Now, consider the case in which *G*(*s*) is a type-1  $\mathsf{system},\, G(s)=\frac{\mathcal{K}_G\prod_i(s+z_i)}{s\prod_i(s+n_i)}$  $s\prod_j(s+p_j)$
- Steady-state error due to a ramp  $r(t) = At$ :  $e_{ss} = A/K_v$ , where the velocity constant is

$$
K_{v} = \lim_{s \to 0} sG_{c}(s)G(s) = \frac{K_{C}z}{\rho} \frac{K_{G}\prod_{i} z_{i}}{\prod_{j} \rho_{j}}
$$

- Once again, lead compensation may degrade steady-state error performance
- Is there a way to increase the value of these error constants while leaving the closed loop poles in essentially the same place as they were in an uncompensated system? Perhaps  $|z| > |p|$ ?

### <span id="page-39-0"></span>[EE 3CL4, §6](#page-0-0) 44 / 101

### Tim Davidson

**[Compensators](#page-2-0)** 

[compensation](#page-5-0)

[Design via Root](#page-9-0) Locus [Lead Compensator](#page-12-0) example

Cascade [compensation](#page-36-0) and steady-state errors

### Lag **[Compensation](#page-39-0)**

[Design via Root](#page-44-0) Locus

[Lag compensator](#page-47-0) example

[Prop. vs Lead](#page-62-0) vs Lag

Lead-Lag [compensation](#page-79-0)

Lead-Lag [Compensator](#page-81-0) example

[A prelude](#page-92-0)

# Lag compensation

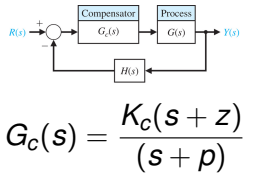

with  $|z| > |p|$ . That is, pole closer to origin than zero

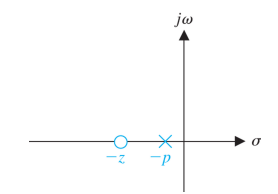

Let  $z = 1/\tau_z$  and  $p = 1/(\alpha_{\text{la}}/\tau_z)$ . Since  $z > p$ ,  $\alpha_{\text{la}} > 1$ .  $\tilde{K}_{c}=K_{c}z/p=K_{c}\alpha_{\text{lag}}.$  Then

$$
G_c(s) = \frac{K_c(s+z)}{(s+p)} = \frac{\tilde{K}_c(1+\tau_z s)}{(1+\alpha_{\text{lag}}\tau_z s)}
$$

### [EE 3CL4, §6](#page-0-0) 45 / 101

### Tim Davidson

**[Compensators](#page-2-0)** 

[compensation](#page-5-0)

[Design via Root](#page-9-0) Locus

[Lead Compensator](#page-12-0) example

Cascade and steady-state errors

### Lag **[Compensation](#page-39-0)**

[Design via Root](#page-44-0) Locus

[Lag compensator](#page-47-0) example

[Prop. vs Lead](#page-62-0) vs Lag

Lead-Lag

Lead-Lag [Compensator](#page-81-0) example

[A prelude](#page-92-0)

### **Magnitude**

- Low frequency gain:  $\tilde K_C$
- Corner freq. in denominator at  $\omega_p = p = 1/(\alpha_{\text{la}}/\tau_z)$

• Corner freq. in numerator at  $\omega_z = z = 1/\tau_z$ 

- $\bullet$   $\omega_p < \omega_z$
- High frequency gain:  $\tilde{K}_C/\alpha_{\sf lag} = K_C$

### Phase

- $\phi(\omega) = \text{atan}(\omega \tau_z) \text{atan}(\alpha_{\text{lag}} \omega \tau_z)$
- At low frequency:  $\phi(\omega) = 0$
- At high frequency:  $\phi(\omega) = 0$
- In between: negative, with max. lag at  $\omega = \sqrt{zp}$

# Frequency response

$$
G_{c}(j\omega)=\frac{\tilde{K}_{C}(1+j\omega\tau_{z})}{(1+j\omega\alpha_{\text{lag}}\tau_{z})}
$$

### [EE 3CL4, §6](#page-0-0) 46 / 101

### Tim Davidson

### **[Compensators](#page-2-0)**

Lead [compensation](#page-5-0)

[Design via Root](#page-9-0) Locus [Lead Compensator](#page-12-0) example

Cascade [compensation](#page-36-0) and steady-state errors

### Lag **[Compensation](#page-39-0)**

[Design via Root](#page-44-0) Locus

[Lag compensator](#page-47-0) example

[Prop. vs Lead](#page-62-0) vs Lag

[Insights](#page-78-0)

Lead-Lag [compensation](#page-79-0)

Lead-Lag [Compensator](#page-81-0) example

[A prelude](#page-92-0)

# Bode Diagram, with  $\tilde{K}_c = 1$

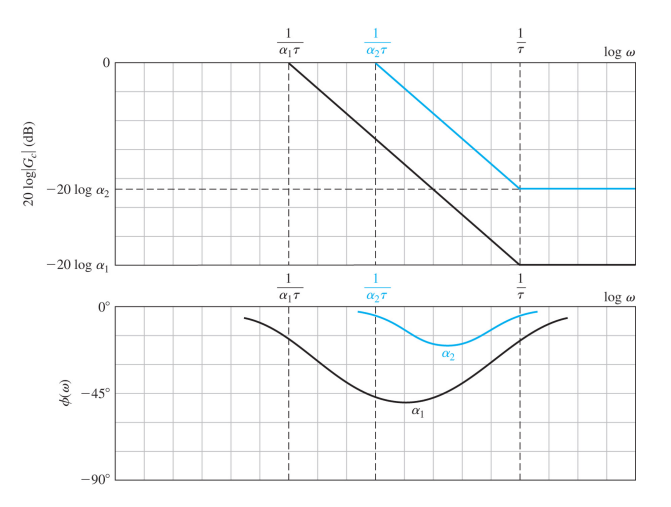

Note integrative characteristic

### [EE 3CL4, §6](#page-0-0) 47 / 101

### Tim Davidson

### **[Compensators](#page-2-0)**

#### Lead [compensation](#page-5-0)

- [Design via Root](#page-9-0) Locus [Lead Compensator](#page-12-0) example
- Cascade [compensation](#page-36-0) and steady-state errors

### Lag [Compensation](#page-39-0)

- [Design via Root](#page-44-0) Locus
- [Lag compensator](#page-47-0) example
- [Prop. vs Lead](#page-62-0) vs Lag
- [Insights](#page-78-0)
- Lead-Lag [compensation](#page-79-0)
- Lead-Lag [Compensator](#page-81-0) example

### [A prelude](#page-92-0)

# A passive phase lag network

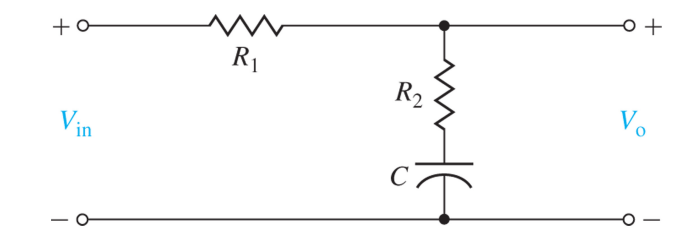

### [EE 3CL4, §6](#page-0-0) 48 / 101

### Tim Davidson

### **[Compensators](#page-2-0)**

#### Lead [compensation](#page-5-0)

- [Design via Root](#page-9-0) Locus
- [Lead Compensator](#page-12-0) example
- Cascade [compensation](#page-36-0) and steady-state errors

### Lag **[Compensation](#page-39-0)**

[Design via Root](#page-44-0) Locus [Lag compensator](#page-47-0)

example

[Prop. vs Lead](#page-62-0) vs Lag

Lead-Lag [compensation](#page-79-0)

Lead-Lag [Compensator](#page-81-0) example

[A prelude](#page-92-0)

# Active lead and lag networks

### Here's an example of an active network architecture.

 $G_c = \frac{R_4 R_2 (R_1 C_1 s + 1)}{R_3 R_1 (R_2 C_2 s + 1)}$ Lead or lag Lead if  $R_1C_1 > R_2C_2$ Lag if  $R_1C_1 < R_2C_2$ 

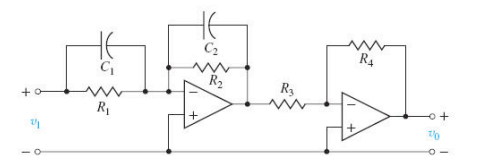

### [EE 3CL4, §6](#page-0-0) 49 / 101

### Tim Davidson

### **[Compensators](#page-2-0)**

- [compensation](#page-5-0)
- [Design via Root](#page-9-0) Locus [Lead Compensator](#page-12-0) example
- Cascade [compensation](#page-36-0) and steady-state errors

### **[Compensation](#page-39-0)**

#### [Design via Root](#page-44-0) Locus

[Lag compensator](#page-47-0) example

[Prop. vs Lead](#page-62-0) vs Lag

Lead-Lag [compensation](#page-79-0)

Lead-Lag [Compensator](#page-81-0) example

[A prelude](#page-92-0)

# Lag compensator design

- <span id="page-44-0"></span>• Lag compensator:  $G_c(s) = K_c \frac{s+z}{s+\rho}$ . with  $|z| > |\rho|$ .
- Recall position error constant for compensated type-0 system and velocity error constant for compensated type-1 system:

$$
K_{\text{posn}} = \frac{K_C z}{p} \frac{K_G \prod_i z_i}{\prod_j p_j}, \qquad K_v = \frac{K_C z}{p} \frac{K_G \prod_i z_i}{\prod_j p_j}
$$

where in the latter case the product in the denominator is over the non-zero poles.

### Design Principles

- We don't try to reshape the uncompensated root locus.
- We just try to increase the value of the desired error constant by a factor  $\alpha_{\text{la}} = z/p$  without moving the existing closed-loop poles (well not much)
- Reshaping was the goal of lead compensator design

### [EE 3CL4, §6](#page-0-0) 50 / 101

### Tim Davidson

### **[Compensators](#page-2-0)**

### [compensation](#page-5-0)

- [Design via Root](#page-9-0) Locus [Lead Compensator](#page-12-0) example
- Cascade [compensation](#page-36-0) and steady-state errors

### **[Compensation](#page-39-0)**

#### [Design via Root](#page-44-0) Locus

[Lag compensator](#page-47-0) example

[Prop. vs Lead](#page-62-0) vs Lag

Lead-Lag [compensation](#page-79-0)

Lead-Lag [Compensator](#page-81-0) example

### [A prelude](#page-92-0)

# Lag compensator design

Design principles:

- Don't reshape the root locus
	- Adding the open loop pole and zero from the compensator should only result in a small change to the angle criterion for any (important) point on the uncompensated root locus
	- Angles from compensator pole and zero to any (important) point on the locus must be similar
	- Pole and zero must be close together
- Increase value of error constant:
	- Want to have a large value for  $\alpha_{\text{lan}} = z/p$ .
	- How can that happen if *z* and *p* are close together?
	- Only if *z* and *p* are both small, i.e., close to the origin

### [EE 3CL4, §6](#page-0-0) 51 / 101

### Tim Davidson

### **[Compensators](#page-2-0)**

### [compensation](#page-5-0)

- [Design via Root](#page-9-0) Locus [Lead Compensator](#page-12-0)
- example
- Cascade [compensation](#page-36-0) and steady-state errors

## **[Compensation](#page-39-0)**

#### [Design via Root](#page-44-0) Locus

[Lag compensator](#page-47-0) example

[Prop. vs Lead](#page-62-0) vs Lag

### Lead-Lag [compensation](#page-79-0)

Lead-Lag [Compensator](#page-81-0) example

[A prelude](#page-92-0)

# Lag comp. design via Root Locus

- **1** Obtain the root locus of uncompensated system
- 2 From transient performance specs, locate suitable dominant pole positions *on that locus*
- **3** Obtain the loop gain for these points,  $K_{\text{unc}} = K_{\text{ann}}K_G$ ; hence the (closed-loop) steady-state error constant
- 4 Calculate the necessary increase. Hence  $\alpha_{\text{la}} = z/p$
- **6** Place pole and zero close to the origin (with respect to desired pole positions), with  $z = \alpha_{\text{lan}}p$ .
	- Typically, choose *z* and *p* so that their angles to desired poles differ by less than 1°.

$$
6 Set  $K_C = K_{amp}$
$$

What if there is nothing suitable at step 2?

- Perhaps do lead compensation first,
- then lag compensation on lead compensated plant.
	- i.e., design a lead-lag compensator

### <span id="page-47-0"></span>[EE 3CL4, §6](#page-0-0) 52 / 101

### Tim Davidson

### **[Compensators](#page-2-0)**

[compensation](#page-5-0)

[Design via Root](#page-9-0) Locus [Lead Compensator](#page-12-0) example

Cascade [compensation](#page-36-0) and steady-state errors

### **[Compensation](#page-39-0)**

[Design via Root](#page-44-0) Locus

[Lag compensator](#page-47-0) example

[Prop. vs Lead](#page-62-0) vs Lag

Lead-Lag [compensation](#page-79-0)

Lead-Lag [Compensator](#page-81-0) example

[A prelude](#page-92-0)

# $H(s)$

Compensator

 $G<sub>a</sub>(s)$ 

 $R(s)$ 

Process

 $G(s)$ 

Example

 $Y(s)$ 

Let's consider, again, the case with  $G(s) = \frac{1}{s(s+2)}$ . Design a lag compensator to achieve damping coefficient  $\zeta \approx 0.45$  and velocity error constant  $K_v > 20$ 

**Note:** we will get a different closed loop from our lead design.

First step, obtain uncompensated root locus, and locate desired dominant pole locations

### [EE 3CL4, §6](#page-0-0) 53 / 101

### Tim Davidson

### **[Compensators](#page-2-0)**

### [compensation](#page-5-0)

[Design via Root](#page-9-0) Locus [Lead Compensator](#page-12-0) example

Cascade [compensation](#page-36-0) and steady-state errors

### Lag **[Compensation](#page-39-0)**

[Design via Root](#page-44-0) Locus

[Lag compensator](#page-47-0) example

[Prop. vs Lead](#page-62-0) vs Lag

Lead-Lag [compensation](#page-79-0)

Lead-Lag [Compensator](#page-81-0) example

[A prelude](#page-92-0)

# Uncompensated root locus

In this example, this step is the same as the first step in our lead design example

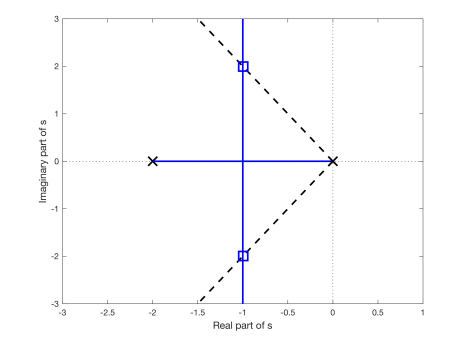

- So, yes, it is possible to achieve a damping coefficient  $\zeta \approx 0.45$  using proportional control
- What is the gain that puts the closed loop poles there?

### [EE 3CL4, §6](#page-0-0) 54 / 101

### Tim Davidson

### **[Compensators](#page-2-0)**

### Lead [compensation](#page-5-0)

- [Design via Root](#page-9-0) Locus [Lead Compensator](#page-12-0) example
- Cascade [compensation](#page-36-0) and steady-state errors

### Lag **[Compensation](#page-39-0)**

[Design via Root](#page-44-0) Locus

#### [Lag compensator](#page-47-0) example

[Prop. vs Lead](#page-62-0) vs Lag

- 
- Lead-Lag [compensation](#page-79-0)
- Lead-Lag [Compensator](#page-81-0) example

[A prelude](#page-92-0)

# Finding the gain for prop. control

• That gain is  $K = K_{\text{amp}} K_G = \frac{\prod \text{distances from OL poles}}{\prod \text{distances from OL zones}}$  $\prod$  distances from OL zeros

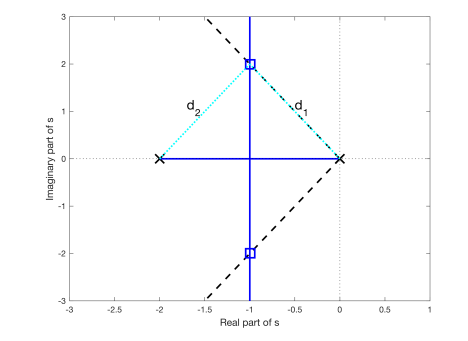

- $K = d_1 d_2 = 5$ .
- Since  $K_G = 1$ ,  $K_{amp} = 5$ .

### [EE 3CL4, §6](#page-0-0) 55 / 101

### Tim Davidson

### **[Compensators](#page-2-0)**

### [compensation](#page-5-0)

- [Design via Root](#page-9-0) Locus [Lead Compensator](#page-12-0) example
- Cascade [compensation](#page-36-0) and steady-state errors

### **[Compensation](#page-39-0)**

[Design via Root](#page-44-0) Locus

#### [Lag compensator](#page-47-0) example

[Prop. vs Lead](#page-62-0) vs Lag

### Lead-Lag [compensation](#page-79-0)

Lead-Lag [Compensator](#page-81-0) example

[A prelude](#page-92-0)

# Evaluate the velocity error constant, and choose *z*/*p*

- Velocity error constant of uncompensated loop:  $K_{\text{v,unc}} = \lim_{s\to 0} sG_c(s)G(s) = K_{\text{amp}}K_c/2$
- Since  $K_G = 1$  and  $K_{\text{amp}} = 5$ ,  $K_{V \text{.unc}} = 2.5$
- In order to obtain  $K_v \geq 20$ , the factor by which we need to increase  $K_{V, \text{unc}}$  by at least  $20/2.5 = 8$
- That implies that in the design of our lag controller, we should choose pole and zero such that  $z/p > 8$ ,
- where *z* is chosen to be close to the origin with respect to dominant closed-loop poles, so that the root locus doesn't change too much near those dominant closed-loop poles

### [EE 3CL4, §6](#page-0-0) 56 / 101

### Tim Davidson

### **[Compensators](#page-2-0)**

#### Lead [compensation](#page-5-0)

[Design via Root](#page-9-0) Locus [Lead Compensator](#page-12-0) example

Cascade [compensation](#page-36-0) and steady-state errors

### Lag [Compensation](#page-39-0)

[Design via Root](#page-44-0) Locus

[Lag compensator](#page-47-0) example

[Prop. vs Lead](#page-62-0) vs Lag

[Insights](#page-78-0)

### Lead-Lag [compensation](#page-79-0)

Lead-Lag [Compensator](#page-81-0) example

### [A prelude](#page-92-0)

# Positioning zero and pole

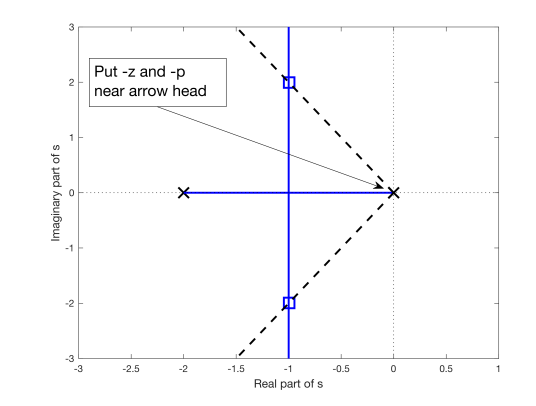

with  $z/p \geq 8$ 

### [EE 3CL4, §6](#page-0-0) 57 / 101

### Tim Davidson

### **[Compensators](#page-2-0)**

[compensation](#page-5-0)

[Design via Root](#page-9-0) Locus [Lead Compensator](#page-12-0) example

Cascade [compensation](#page-36-0) and steady-state errors

### Lag **[Compensation](#page-39-0)**

[Design via Root](#page-44-0) Locus

[Lag compensator](#page-47-0) example

[Prop. vs Lead](#page-62-0) vs Lag

Lead-Lag

Lead-Lag [Compensator](#page-81-0) example

[A prelude](#page-92-0)

# Zooming in • Try −*z* = −0.1, along with −*p* = −1/80.

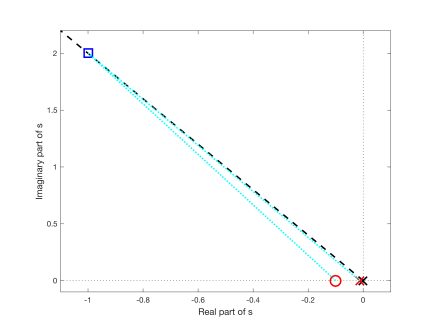

- Angles from new open-loop zero and open-loop pole to desired closed-loop pole position are pretty close.
- Therefore, their effects will nearly cancel out in phase criterion at values of *s* near box
- As a result, compensated root locus should pass close by the desired positions

### [EE 3CL4, §6](#page-0-0) 58 / 101

### Tim Davidson

### **[Compensators](#page-2-0)**

Lead [compensation](#page-5-0)

[Design via Root](#page-9-0) Locus [Lead Compensator](#page-12-0) example

Cascade [compensation](#page-36-0) and steady-state errors

### Lag **[Compensation](#page-39-0)**

[Design via Root](#page-44-0) Locus

[Lag compensator](#page-47-0) example

[Prop. vs Lead](#page-62-0) vs Lag

Lead-Lag [compensation](#page-79-0)

Lead-Lag [Compensator](#page-81-0) example

[A prelude](#page-92-0)

# Lag compensated root locus

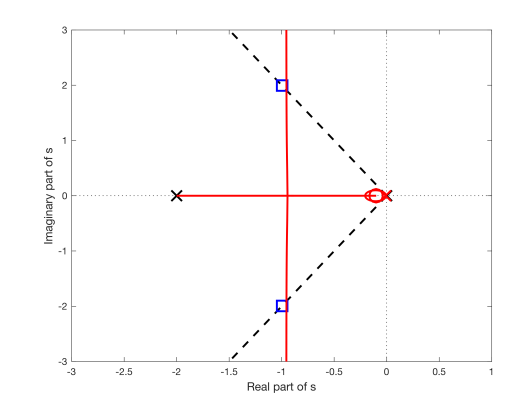

• Yes, indeed, the lag compensated root locus does pass close by the desired positions

### [EE 3CL4, §6](#page-0-0) 59 / 101

### Tim Davidson

### **[Compensators](#page-2-0)**

#### Lead [compensation](#page-5-0)

[Design via Root](#page-9-0) Locus [Lead Compensator](#page-12-0) example

### Cascade [compensation](#page-36-0) and steady-state errors

### Lag [Compensation](#page-39-0)

[Design via Root](#page-44-0) Locus

#### [Lag compensator](#page-47-0) example

[Prop. vs Lead](#page-62-0) vs Lag

[Insights](#page-78-0)

### Lead-Lag [compensation](#page-79-0)

Lead-Lag [Compensator](#page-81-0) example

### [A prelude](#page-92-0)

# Lag compensated root locus, zoomed in

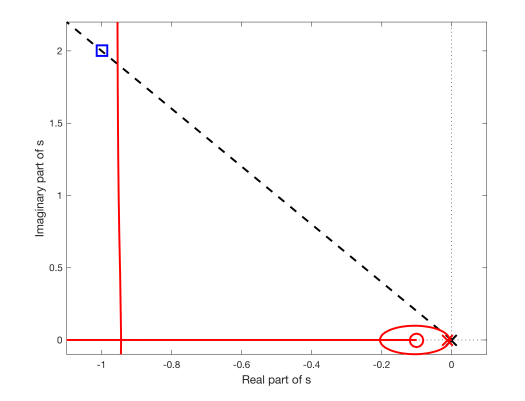

### [EE 3CL4, §6](#page-0-0) 60 / 101

### Tim Davidson

### **[Compensators](#page-2-0)**

#### Lead [compensation](#page-5-0)

- [Design via Root](#page-9-0) Locus [Lead Compensator](#page-12-0)
- example

Cascade [compensation](#page-36-0) and steady-state errors

### Lag **[Compensation](#page-39-0)**

[Design via Root](#page-44-0) Locus

[Lag compensator](#page-47-0) example

[Prop. vs Lead](#page-62-0) vs Lag

- 
- Lead-Lag [compensation](#page-79-0)
- Lead-Lag [Compensator](#page-81-0) example

### [A prelude](#page-92-0)

# Choosing *K<sup>c</sup>*

- Choose  $K_c$  to be the same as  $K_{\text{amp}}$  from the uncompensated design
- That is,  $K_c = 5$
- Plot actual closed loop poles on the locus (asterisks)

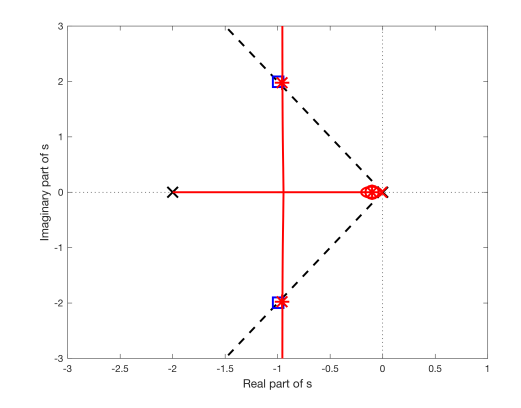

### [EE 3CL4, §6](#page-0-0) 61 / 101

### Tim Davidson

### **[Compensators](#page-2-0)**

### Lead [compensation](#page-5-0)

- [Design via Root](#page-9-0) Locus [Lead Compensator](#page-12-0) example
- Cascade [compensation](#page-36-0) and steady-state errors

### Lag **[Compensation](#page-39-0)**

[Design via Root](#page-44-0) Locus

#### [Lag compensator](#page-47-0) example

[Prop. vs Lead](#page-62-0) vs Lag

### [Insights](#page-78-0)

### Lead-Lag [compensation](#page-79-0)

Lead-Lag **[Compensator](#page-81-0)** example

### [A prelude](#page-92-0)

### $1.5$ Imaginary part of s  $\overline{1}$  $0.5$  $-1$  $-0.8$  $-0.6$  $-0.4$  $-0.2$  $\circ$ Real part of s

# Zoomed in

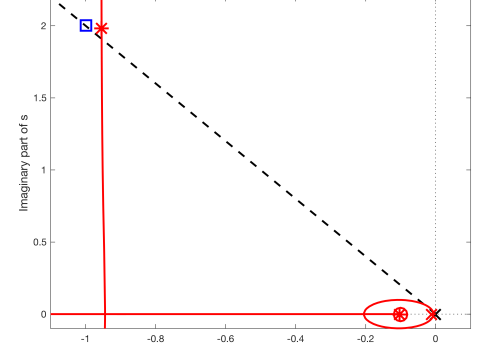

### [EE 3CL4, §6](#page-0-0) 62 / 101

### Tim Davidson

### **[Compensators](#page-2-0)**

#### Lead [compensation](#page-5-0)

[Design via Root](#page-9-0) Locus [Lead Compensator](#page-12-0) example

Cascade [compensation](#page-36-0) and steady-state errors

### Lag **[Compensation](#page-39-0)**

[Design via Root](#page-44-0) Locus

[Lag compensator](#page-47-0) example

[Prop. vs Lead](#page-62-0) vs Lag

Lead-Lag [compensation](#page-79-0)

Lead-Lag [Compensator](#page-81-0) example

### [A prelude](#page-92-0)

# Comparisons to prop. design

### Closed-loop pole and zero positions

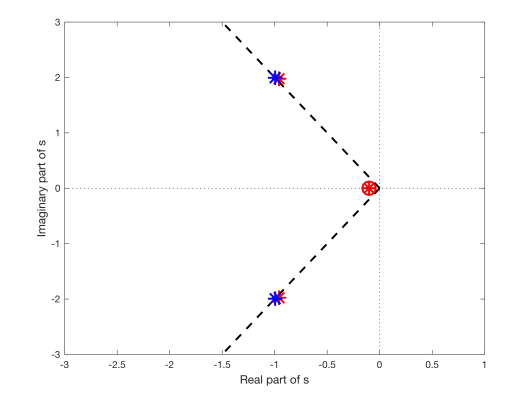

### [EE 3CL4, §6](#page-0-0) 63 / 101

### Tim Davidson Compensato

[Design via Root](#page-9-0) Locus Lead Compensat example Cascade and steady-state errors Lag Compensati [Design via Root](#page-44-0) Locus [Lag compensator](#page-47-0) example

# **Comparisons**

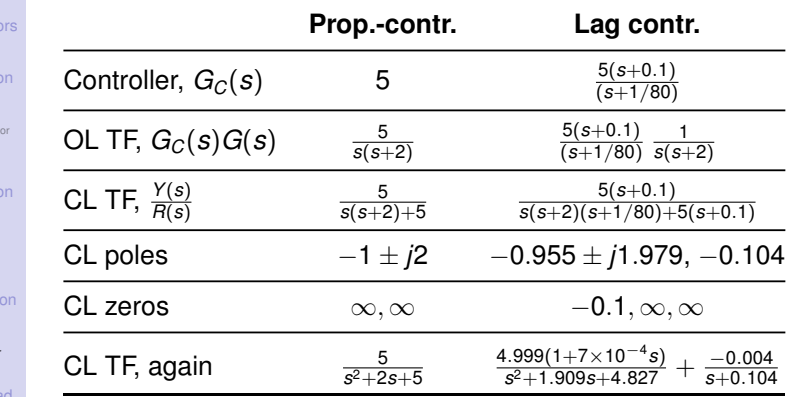

Prop. vs Lea vs Lag

Lead-Lag [compensation](#page-79-0)

Lead-Lag [Compensator](#page-81-0) example

[A prelude](#page-92-0)

- Complex conjugate poles still dominate
- Closed-loop zero at -0.1 (which is also an open-loop zero) reduces impact of closed-loop pole at -0.104; residue of that pole in partial fraction expansion is small

### [EE 3CL4, §6](#page-0-0) 64 / 101

### Tim Davidson

### **[Compensators](#page-2-0)**

#### Lead [compensation](#page-5-0)

- [Design via Root](#page-9-0) Locus [Lead Compensator](#page-12-0) example
- Cascade [compensation](#page-36-0) and steady-state errors

### Lag [Compensation](#page-39-0)

[Design via Root](#page-44-0) Locus

#### [Lag compensator](#page-47-0) example

[Prop. vs Lead](#page-62-0) vs Lag

[Insights](#page-78-0)

### Lead-Lag [compensation](#page-79-0)

Lead-Lag [Compensator](#page-81-0) example

### [A prelude](#page-92-0)

#### $10$ Proportionally Controlled Lag Controlled  $\overline{9}$  $\overline{a}$  $\overline{7}$  $\ddot{6}$ Amplitude 5  $\overline{4}$ 3  $\overline{2}$  $\overline{1}$ ٠o  $\bar{1}$  $\overline{2}$  $\overline{3}$  $\overline{A}$  $\overline{5}$ 6  $\overline{7}$  $\overline{8}$  $\overline{9}$  $10<sup>1</sup>$ Time (seconds)

### **Linear Simulation Besults**

# Ramp response

### [EE 3CL4, §6](#page-0-0) 65 / 101

### Tim Davidson

### **[Compensators](#page-2-0)**

#### Lead [compensation](#page-5-0)

- [Design via Root](#page-9-0) Locus [Lead Compensator](#page-12-0)
- example

### Cascade

[compensation](#page-36-0) and steady-state errors

### Lag [Compensation](#page-39-0)

[Design via Root](#page-44-0) Locus

#### [Lag compensator](#page-47-0) example

[Prop. vs Lead](#page-62-0) vs Lag

### [Insights](#page-78-0)

### Lead-Lag [compensation](#page-79-0)

Lead-Lag [Compensator](#page-81-0) example

### [A prelude](#page-92-0)

# Ramp response, detail

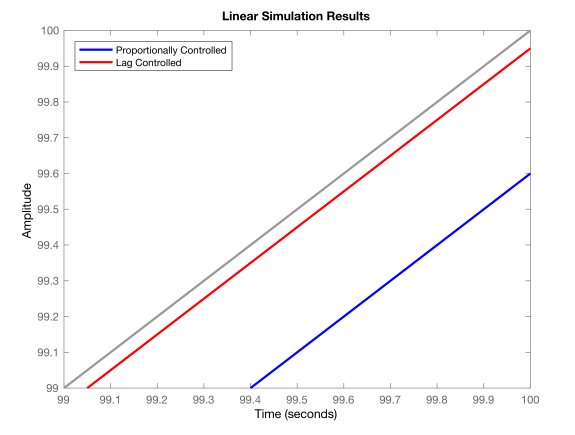

### [EE 3CL4, §6](#page-0-0) 66 / 101

### Tim Davidson **[Compensators](#page-2-0)**

Lead [compensation](#page-5-0) [Design via Root](#page-9-0) Locus [Lead Compensator](#page-12-0) example Cascade [compensation](#page-36-0) and steady-state errors Lag **[Compensation](#page-39-0)** [Design via Root](#page-44-0) Locus [Lag compensator](#page-47-0) example [Prop. vs Lead](#page-62-0) vs Lag

# Step response

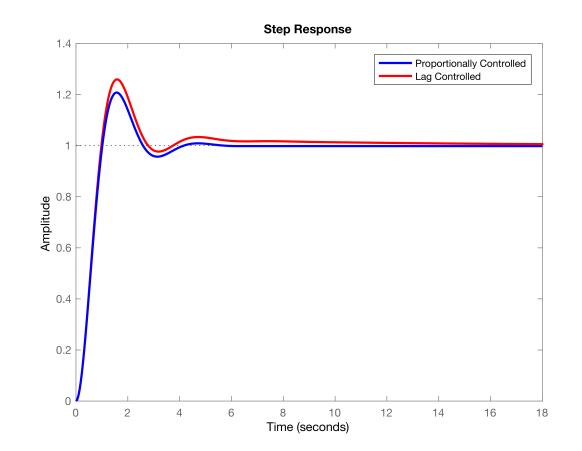

Lead-Lag [compensation](#page-79-0)

Lead-Lag [Compensator](#page-81-0) example

[A prelude](#page-92-0)

Note longer settling time of lag controlled loop, and slight increase in overshoot, due to extra closed-loop pole-zero pair that do not quite cancel each other out

### <span id="page-62-0"></span>[EE 3CL4, §6](#page-0-0) 68 / 101

### Tim Davidson

**[Compensators](#page-2-0)** 

[compensation](#page-5-0) [Design via Root](#page-9-0)

Locus [Lead Compensator](#page-12-0) example

Cascade [compensation](#page-36-0) and steady-state errors

### Lag **[Compensation](#page-39-0)**

[Design via Root](#page-44-0) Locus

[Lag compensator](#page-47-0) example

### [Prop. vs Lead](#page-62-0) vs Lag

Lead-Lag [compensation](#page-79-0)

Lead-Lag [Compensator](#page-81-0) example

[A prelude](#page-92-0)

# Prop, Lead, Lag Design **Comparisons**

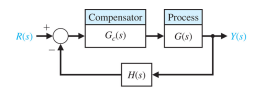

Recall the design example that we have considered for lead and lag designs:

For  $G(s) = \frac{1}{s(s+2)}$  and with  $H(s) = 1$ , design a compensator to achieve:

- damping coefficient  $\zeta \approx 0.45$  and
- velocity error constant  $K_v = \lim_{s\to 0} sG_c(s)G(s) > 20$
- swift transient response (small settling time)

### We have done

- Proportional design (blue), which failed to meet specifications
- Lead design (green)
- Lag design (red)

### [EE 3CL4, §6](#page-0-0) 69 / 101

### Tim Davidson

### **[Compensators](#page-2-0)**

### Lead [compensation](#page-5-0)

[Design via Root](#page-9-0) Locus [Lead Compensator](#page-12-0) example

Cascade [compensation](#page-36-0) and steady-state errors

### Lag **[Compensation](#page-39-0)**

[Design via Root](#page-44-0) Locus [Lag compensator](#page-47-0) example

### [Prop. vs Lead](#page-62-0) vs Lag

### Lead-Lag [compensation](#page-79-0)

Lead-Lag [Compensator](#page-81-0) example

### [A prelude](#page-92-0)

# Prop, Lead, Lag Design **Comparisons**

### Closed-loop pole and zero positions

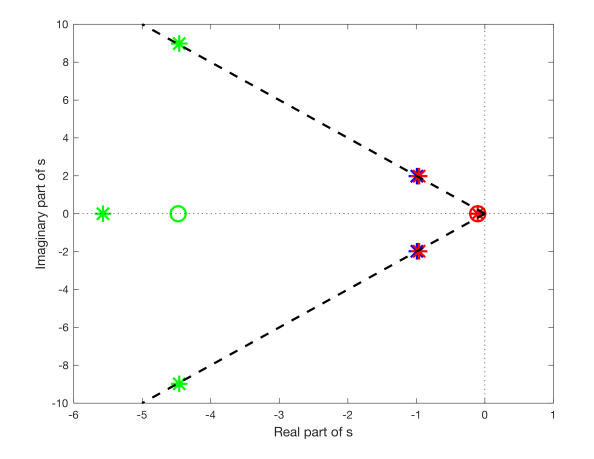

### [EE 3CL4, §6](#page-0-0) 70 / 101

### Tim Davidson

### **[Compensators](#page-2-0)**

Lead [compensation](#page-5-0)

[Design via Root](#page-9-0) Locus [Lead Compensator](#page-12-0) example

Cascade [compensation](#page-36-0) and steady-state errors

### Lag **[Compensation](#page-39-0)**

[Design via Root](#page-44-0) Locus [Lag compensator](#page-47-0) example

### [Prop. vs Lead](#page-62-0) vs Lag

### Lead-Lag [compensation](#page-79-0)

Lead-Lag [Compensator](#page-81-0) example

[A prelude](#page-92-0)

# Bode, open loop, *Gc*(*j*ω)*G*(*j*ω)

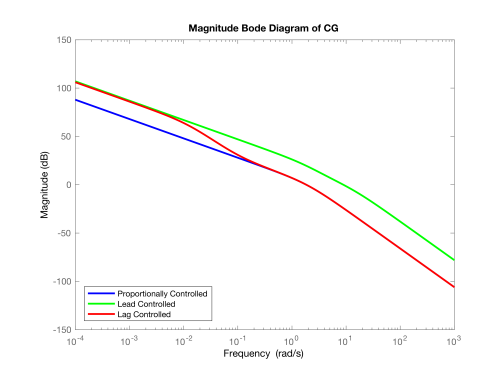

- Recall  $K_v = \lim_{s\to 0} sG_c(s)G(s)$
- Low freq's: curves approx linear with slope -20dB/dec.
- $\pi$  That is 20  $\log_{10}(|G_c(i\omega)G(i\omega)|) \approx 20 \log_{10}(A) 20 \log_{10}(\omega)$
- That means  $G_c(j\omega)G(j\omega)\approx \frac{A}{j\omega}$ ;  $G_c(s)G(s)\approx \frac{A}{s}$ ;  $\implies$   $K_{\rm V}=A$
- Thus, when low freq. slope is -20dB/dec, "higher" curves mean larger *K<sup>v</sup>*

### [EE 3CL4, §6](#page-0-0) 71 / 101

### Tim Davidson

### **[Compensators](#page-2-0)**

#### Lead [compensation](#page-5-0)

[Design via Root](#page-9-0) Locus [Lead Compensator](#page-12-0) example

Cascade [compensation](#page-36-0) and steady-state errors

### Lag **[Compensation](#page-39-0)**

[Design via Root](#page-44-0) Locus

[Lag compensator](#page-47-0) example

### [Prop. vs Lead](#page-62-0) vs Lag

### Lead-Lag [compensation](#page-79-0)

Lead-Lag [Compensator](#page-81-0) example

### [A prelude](#page-92-0)

### • Let's now do that analytically

• For each design, for small  $s$ ,  $G_c(s)G(s) \approx \frac{A}{s}$ *s*

Low freq. analysis

•  $G(s) = \frac{1}{s(s+2)}$ 

• **Prop:** 
$$
G_c(s) = 5
$$
. Hence,  $A = 2.5$ 

• **lead:** 
$$
G_c(s) = \frac{125(s+4.47)}{(s+12.5)}
$$
. Hence,  $A = 22.3$ 

• Lag: 
$$
G_c(s) = \frac{5(s+0.1)}{(s+1/80)}
$$
. Hence,  $A = 20$ 

### [EE 3CL4, §6](#page-0-0) 72 / 101

### Tim Davidson

### **[Compensators](#page-2-0)**

### [compensation](#page-5-0)

- [Design via Root](#page-9-0) Locus [Lead Compensator](#page-12-0) example
- Cascade [compensation](#page-36-0) and steady-state errors

### Lag **[Compensation](#page-39-0)**

- [Design via Root](#page-44-0) Locus
- [Lag compensator](#page-47-0) example

### [Prop. vs Lead](#page-62-0) vs Lag

- 
- Lead-Lag [compensation](#page-79-0)
- Lead-Lag [Compensator](#page-81-0) example
- [A prelude](#page-92-0)

# Prop, Lead, Lag Design **Comparisons**

 $\lambda$  = 0.45

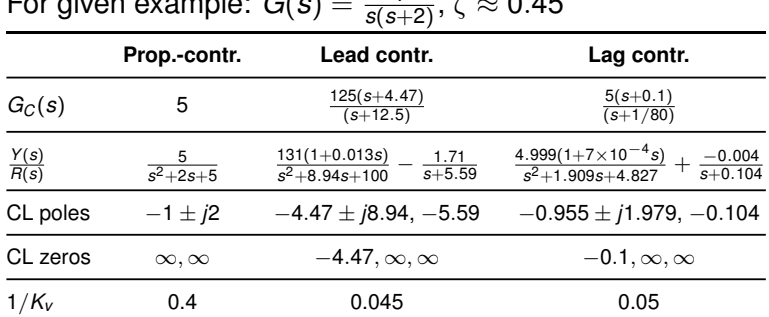

- Lag design retains similar CL poles to prop. design, plus a "slow" pole with a small residue
	- CL poles of lead design quite different

For given example: *G*(*s*) = <sup>1</sup>

Lead and lag meet  $K_v$  specification (1/ $K_v = e_{ss,\text{unit ramo}}$ )

### [EE 3CL4, §6](#page-0-0) 73 / 101

### Tim Davidson

### **[Compensators](#page-2-0)**

Lead [compensation](#page-5-0)

[Design via Root](#page-9-0) Locus [Lead Compensator](#page-12-0) example

Cascade [compensation](#page-36-0) and steady-state errors

### Lag [Compensation](#page-39-0)

[Design via Root](#page-44-0) Locus [Lag compensator](#page-47-0) example

### [Prop. vs Lead](#page-62-0) vs Lag

[Insights](#page-78-0)

Lead-Lag [compensation](#page-79-0)

Lead-Lag [Compensator](#page-81-0) example

[A prelude](#page-92-0)

# Ramp response

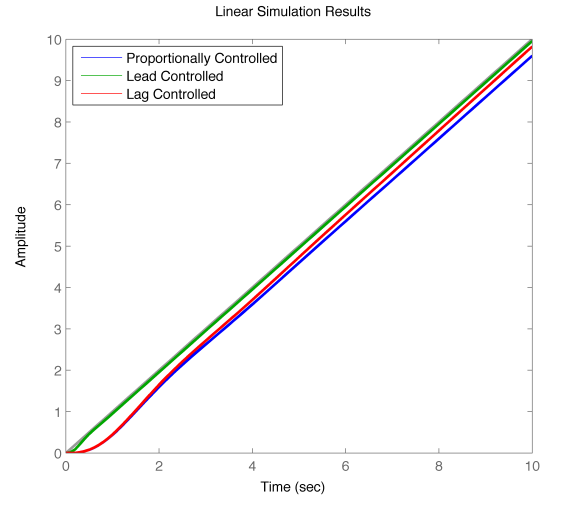

### [EE 3CL4, §6](#page-0-0) 74 / 101

### Tim Davidson

### **[Compensators](#page-2-0)**

Lead [compensation](#page-5-0)

[Design via Root](#page-9-0) Locus [Lead Compensator](#page-12-0) example

Cascade

[compensation](#page-36-0) and steady-state errors

### Lag [Compensation](#page-39-0)

[Design via Root](#page-44-0) Locus [Lag compensator](#page-47-0)

example

### [Prop. vs Lead](#page-62-0) vs Lag

### [Insights](#page-78-0)

Lead-Lag [compensation](#page-79-0)

Lead-Lag [Compensator](#page-81-0) example

### [A prelude](#page-92-0)

# Ramp response, detail

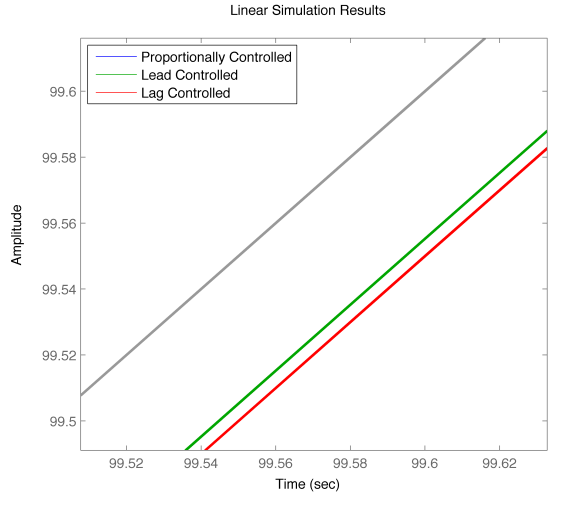

### [EE 3CL4, §6](#page-0-0) 75 / 101

### Tim Davidson

### **[Compensators](#page-2-0)**

Lead [compensation](#page-5-0)

[Design via Root](#page-9-0) Locus [Lead Compensator](#page-12-0) example

Cascade [compensation](#page-36-0) and steady-state errors

### Lag [Compensation](#page-39-0)

[Design via Root](#page-44-0) Locus [Lag compensator](#page-47-0)

example

### [Prop. vs Lead](#page-62-0) vs Lag

[Insights](#page-78-0)

Lead-Lag [compensation](#page-79-0)

Lead-Lag **[Compensator](#page-81-0)** example

### [A prelude](#page-92-0)

# Step response

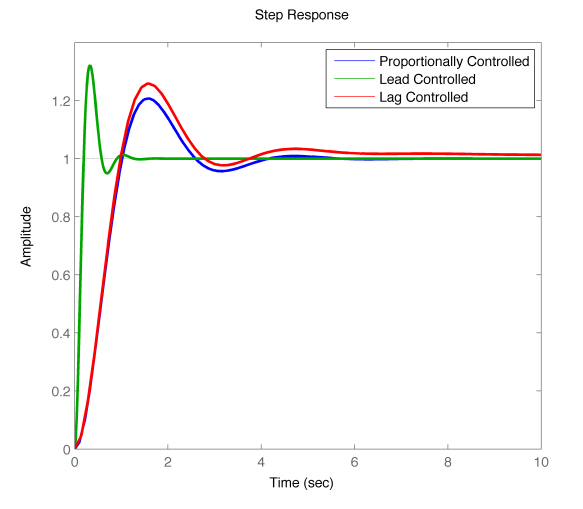

### [EE 3CL4, §6](#page-0-0) 76 / 101

### Tim Davidson

### **[Compensators](#page-2-0)**

Lead

[compensation](#page-5-0) [Design via Root](#page-9-0) Locus [Lead Compensator](#page-12-0)

example

Cascade [compensation](#page-36-0) and steady-state errors

### Lag [Compensation](#page-39-0)

[Design via Root](#page-44-0) Locus [Lag compensator](#page-47-0) example

[Prop. vs Lead](#page-62-0) vs Lag

### [Insights](#page-78-0)

Lead-Lag [compensation](#page-79-0)

Lead-Lag [Compensator](#page-81-0) example

### [A prelude](#page-92-0)

# Step response, detail

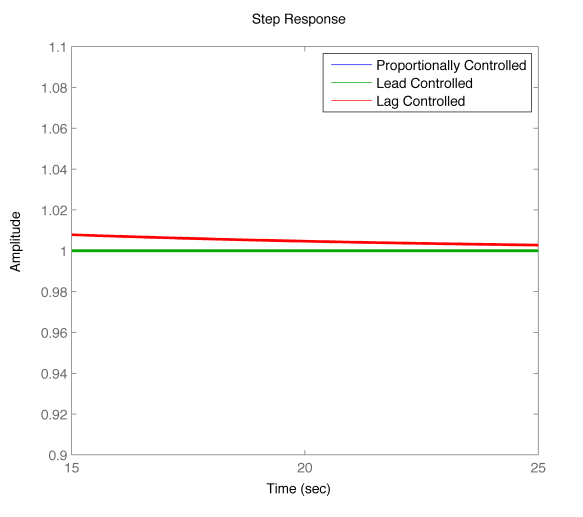

### [EE 3CL4, §6](#page-0-0) 77 / 101

### Tim Davidson

### **[Compensators](#page-2-0)**

Lead [compensation](#page-5-0)

[Design via Root](#page-9-0) Locus [Lead Compensator](#page-12-0) example

[compensation](#page-36-0) and steady-state errors

### Lag [Compensation](#page-39-0)

[Design via Root](#page-44-0) Locus [Lag compensator](#page-47-0)

example

### [Prop. vs Lead](#page-62-0) vs Lag

[Insights](#page-78-0)

Lead-Lag [compensation](#page-79-0)

Lead-Lag **[Compensator](#page-81-0)** example

### [A prelude](#page-92-0)

# Anything else to consider?
### [EE 3CL4, §6](#page-0-0) 78 / 101

# Tim Davidson

### **[Compensators](#page-2-0)**

#### Lead [compensation](#page-5-0)

- [Design via Root](#page-9-0) Locus [Lead Compensator](#page-12-0) example
- Cascade [compensation](#page-36-0) and steady-state errors

#### Lag [Compensation](#page-39-0)

[Design via Root](#page-44-0) Locus

[Lag compensator](#page-47-0) example

### [Prop. vs Lead](#page-62-0) vs Lag

### [Insights](#page-78-0)

### Lead-Lag [compensation](#page-79-0)

Lead-Lag [Compensator](#page-81-0) example

## [A prelude](#page-92-0)

# Anything else to consider?

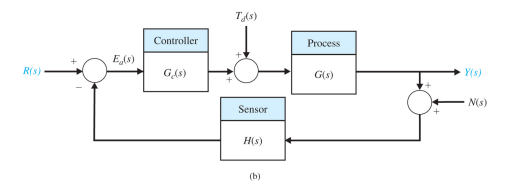

With 
$$
H(s) = 1
$$
,

$$
Y(s) = \frac{G_c(s)G(s)}{1 + G_c(s)G(s)} R(s) + \frac{G(s)}{1 + G_c(s)G(s)} T_d(s) - \frac{G_c(s)G(s)}{1 + G_c(s)G(s)} N(s)
$$

$$
E(s) = \frac{1}{1 + G_c(s)G(s)} R(s) - \frac{G(s)}{1 + G_c(s)G(s)} T_d(s) + \frac{G_c(s)G(s)}{1 + G_c(s)G(s)} N(s)
$$

### [EE 3CL4, §6](#page-0-0) 79 / 101

### Tim Davidson

### **[Compensators](#page-2-0)**

Lead [compensation](#page-5-0)

[Design via Root](#page-9-0) Locus [Lead Compensator](#page-12-0) example

Cascade [compensation](#page-36-0) and steady-state errors

### Lag [Compensation](#page-39-0)

[Design via Root](#page-44-0) Locus [Lag compensator](#page-47-0) example

# [Prop. vs Lead](#page-62-0) vs Lag

**[Insights](#page-78-0)** 

Lead-Lag [compensation](#page-79-0)

Lead-Lag [Compensator](#page-81-0) example

# [A prelude](#page-92-0)

# Response to step disturbance

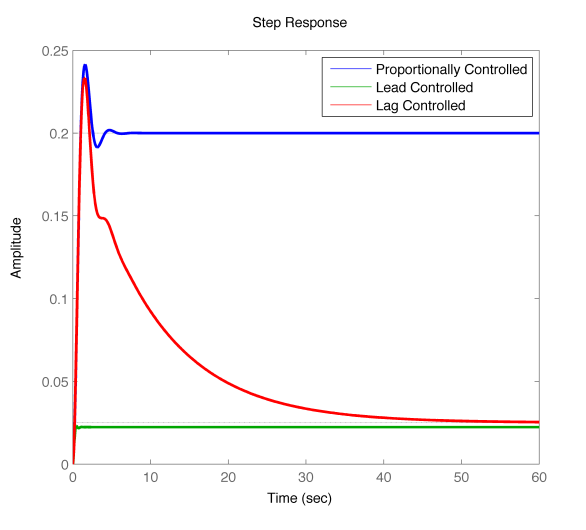

### [EE 3CL4, §6](#page-0-0) 80 / 101

### Tim Davidson

### **[Compensators](#page-2-0)**

#### Lead [compensation](#page-5-0)

- [Design via Root](#page-9-0) Locus [Lead Compensator](#page-12-0) example
- Cascade [compensation](#page-36-0) and steady-state errors

### Lag [Compensation](#page-39-0)

- [Design via Root](#page-44-0) Locus [Lag compensator](#page-47-0) example
- [Prop. vs Lead](#page-62-0) vs Lag
- 
- Lead-Lag [compensation](#page-79-0)
- Lead-Lag [Compensator](#page-81-0) example

## [A prelude](#page-92-0)

# Response to step disturbance, detail early

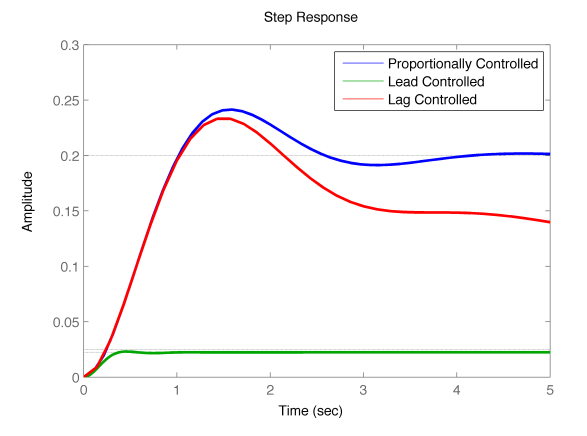

### [EE 3CL4, §6](#page-0-0) 81 / 101

### Tim Davidson

#### **[Compensators](#page-2-0)**

Lead [compensation](#page-5-0)

[Design via Root](#page-9-0) Locus [Lead Compensator](#page-12-0) example

Cascade [compensation](#page-36-0) and steady-state errors

### Lag **[Compensation](#page-39-0)**

[Design via Root](#page-44-0) Locus [Lag compensator](#page-47-0) example

### [Prop. vs Lead](#page-62-0) vs Lag

### Lead-Lag [compensation](#page-79-0)

Lead-Lag [Compensator](#page-81-0) example

[A prelude](#page-92-0)

# Response to step disturbance, detail late

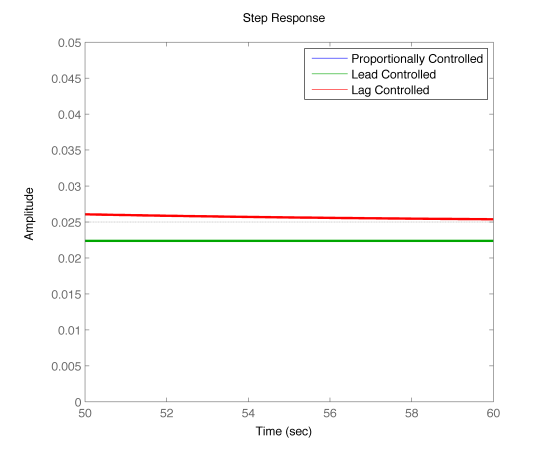

Homework: Show that *ess* for a step disturbance is 0.2, 0.0225 and 0.025 for prop., lead, lag, respectively

### [EE 3CL4, §6](#page-0-0) 82 / 101

### Tim Davidson

### **[Compensators](#page-2-0)**

#### Lead [compensation](#page-5-0)

- [Design via Root](#page-9-0) Locus [Lead Compensator](#page-12-0) example
- Cascade [compensation](#page-36-0) and steady-state errors

### Lag [Compensation](#page-39-0)

[Design via Root](#page-44-0) Locus [Lag compensator](#page-47-0) example

# [Prop. vs Lead](#page-62-0) vs Lag

- [Insights](#page-78-0)
- Lead-Lag [compensation](#page-79-0)
- Lead-Lag [Compensator](#page-81-0) example

# [A prelude](#page-92-0)

# Error due to Gaussian sensor noise

**Linear Simulation Results** 

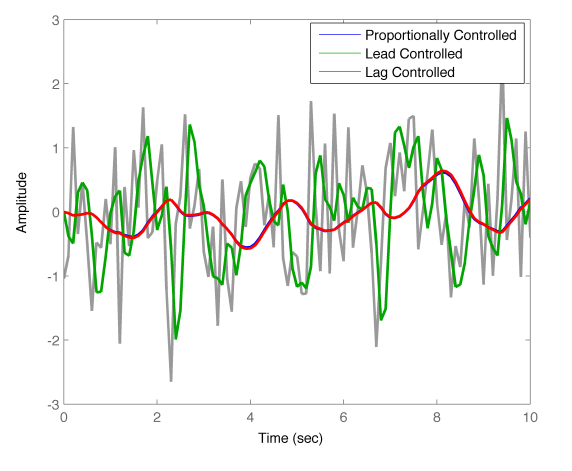

### [EE 3CL4, §6](#page-0-0) 83 / 101

# Tim Davidson

#### **[Compensators](#page-2-0)**

[compensation](#page-5-0)

[Design via Root](#page-9-0) Locus [Lead Compensator](#page-12-0) example

Cascade [compensation](#page-36-0) and steady-state errors

### Lag **[Compensation](#page-39-0)**

[Design via Root](#page-44-0) Locus [Lag compensator](#page-47-0) example

### [Prop. vs Lead](#page-62-0) vs Lag

Lead-Lag [compensation](#page-79-0)

Lead-Lag [Compensator](#page-81-0) example

[A prelude](#page-92-0)

# Bode diagram of  $G_C(s)G(s)/(1 + G_C(s)G(s))$

Magnitude Bode Diagram of CG/(1+CG)

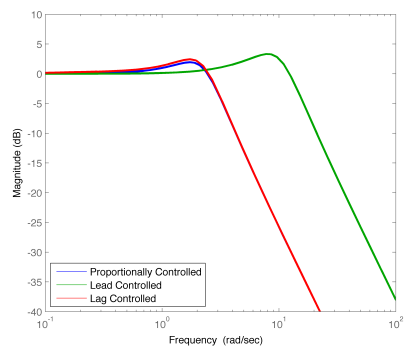

- Prop. and lag designs do a better job at filtering out the higher frequency noise components
- You could also see this bandwidth diff. in open loop Bode plots
- Reduced bandwidth also means slower step and ramp responses

# **Insights**

#### [EE 3CL4, §6](#page-0-0) 85 / 101

# Tim Davidson

# **[Compensators](#page-2-0)**

- [compensation](#page-5-0)
- [Design via Root](#page-9-0) Locus [Lead Compensator](#page-12-0) example
- Cascade [compensation](#page-36-0) and steady-state errors

# **[Compensation](#page-39-0)**

- [Design via Root](#page-44-0) Locus
- [Lag compensator](#page-47-0) example
- [Prop. vs Lead](#page-62-0) vs Lag

# **[Insights](#page-78-0)**

- Lead-Lag [compensation](#page-79-0)
- Lead-Lag [Compensator](#page-81-0) example

# [A prelude](#page-92-0)

- <span id="page-78-0"></span>• If we would like to improve the transient performance of a closed loop
	- We can try to place the dominant closed-loop poles in desired positions
	- One approach to doing that is lead compensator design
	- However, that typically requires the use of an amplifier in the compensator, and hence requires a power supply
	- Broadening of bandwidth improves transient performance but exposes loop to noise
- If we would like to improve the steady-state error performance of a closed loop without changing the dominant transient features too much
	- We can consider designing a lag compensator to provide the required gain
	- However, that typically produces a "weak" slow pole that slows the decay to steady state

### [EE 3CL4, §6](#page-0-0) 87 / 101

# Tim Davidson

### **[Compensators](#page-2-0)**

- [compensation](#page-5-0)
- [Design via Root](#page-9-0) Locus
- [Lead Compensator](#page-12-0) example
- Cascade [compensation](#page-36-0) and steady-state errors

### Lag **[Compensation](#page-39-0)**

- [Design via Root](#page-44-0) Locus
- [Lag compensator](#page-47-0) example
- [Prop. vs Lead](#page-62-0) vs Lag
- 

### Lead-Lag [compensation](#page-79-0)

Lead-Lag [Compensator](#page-81-0) example

## [A prelude](#page-92-0)

# What if we want to do more?

- <span id="page-79-0"></span>• What happens if we want to improve transient performance **and** improve steady-state error?
- For example, what if we want to design a compensator for  $G(s) = \frac{1}{s(s+2)}$  that achieves
	- **1** Specified maximum overshoot; minimum value for  $\zeta$
	- 2 Specified (2%) settling time; largest (least negative) real part of closed loop pole
	- <sup>3</sup> Specified steady-state error for ramp input; min. value for  $K_v$ , related to DC open loop "gain"
- Lead compensation gives (some) ability to address 1 and 2
- Lag compensation gives (some) ability to address 3
- What should we do?

### [EE 3CL4, §6](#page-0-0) 88 / 101

# Tim Davidson

### **[Compensators](#page-2-0)**

# [compensation](#page-5-0)

- [Design via Root](#page-9-0) Locus [Lead Compensator](#page-12-0) example
- Cascade [compensation](#page-36-0) and steady-state errors

### Lag **[Compensation](#page-39-0)**

[Design via Root](#page-44-0) Locus

[Lag compensator](#page-47-0) example

[Prop. vs Lead](#page-62-0) vs Lag

### Lead-Lag [compensation](#page-79-0)

Lead-Lag [Compensator](#page-81-0) example

## [A prelude](#page-92-0)

# Lead-lag compensation

- Here is one thing that we can do:
	- **Step 1:** Design a lead compensator  $G_c$  lead(*s*) for the process *G*(*s*) to change the shape of the root locus and choose the gain so that the poles are in the desired position
	- Step 2: Design a lag compensator,  $G_{c,\text{lag}}(s)$  to leave the dominant closed-loop poles of the lead-compensated process  $\tilde{G}(s) = G_{c,\text{lead}}(s)G(s)$  in approximately the position but provide extra low-frequency gain
- This is called a lead-lag controller:

$$
G_{\mathcal{C}}(s) = G_{\mathcal{C}, \mathsf{lead-lag}}(s) = G_{\mathcal{C}, \mathsf{lag}}(s) G_{\mathcal{C}, \mathsf{lead}}(s)
$$

### <span id="page-81-0"></span>[EE 3CL4, §6](#page-0-0) 89 / 101

## Tim Davidson

**[Compensators](#page-2-0)** 

[compensation](#page-5-0)

[Design via Root](#page-9-0) Locus

[Lead Compensator](#page-12-0) example

Cascade [compensation](#page-36-0) steady-state errors

# **[Compensation](#page-39-0)**

[Design via Root](#page-44-0) Locus

[Lag compensator](#page-47-0) example

[Prop. vs Lead](#page-62-0) vs Lag

Lead-Lag [compensation](#page-79-0)

Lead-Lag [Compensator](#page-81-0) example

[A prelude](#page-92-0)

# Lead-Lag Comp. example

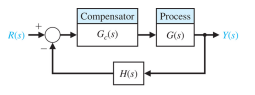

Consider a case with  $G(s) = \frac{1}{s(s+2)}$  and  $H(s) = 1$ . Design a compensator to achieve:

- damping coefficient  $\zeta \approx 0.45$
- dominant poles with real parts  $\approx -4.5$ , so that they correspond to a 2% setting time of  $\approx \frac{4}{4.5} \sim 0.9$ s
- velocity error constant  $K_v = \lim_{s\to 0} sG_c(s)G(s) > 40$

# What to do?

- Our second lead compensator (with the green root locus),  $G_{c,\text{lead}}(s) = \frac{125(s+4.47)}{(s+12.5)}$ , achieves the first two requirements
- However, that design has  $K_v \approx 22.3$
- Now design a lag compensator to increase  $K<sub>v</sub>$  to 40

### [EE 3CL4, §6](#page-0-0) 90 / 101

# Tim Davidson

### **[Compensators](#page-2-0)**

- Lead [compensation](#page-5-0)
- [Design via Root](#page-9-0) Locus [Lead Compensator](#page-12-0)

example

Cascade [compensation](#page-36-0) and steady-state errors

### Lag **[Compensation](#page-39-0)**

- [Design via Root](#page-44-0) Locus
- [Lag compensator](#page-47-0) example
- [Prop. vs Lead](#page-62-0) vs Lag
- 

### Lead-Lag [compensation](#page-79-0)

Lead-Lag [Compensator](#page-81-0) example

## [A prelude](#page-92-0)

# Lead-Lag Design

- $G_c$ <sub>lead</sub>(*s*) $G(s)$  has  $K_v \approx 22.3$ .
- Lag compensator must increase this to around 40. Therefore, we need  $z_{\text{la}}/p_{\text{la}} \approx 1.8$ .
- Looking at the closed loop poles of lead compensated plant (green, see also table on slide 33),

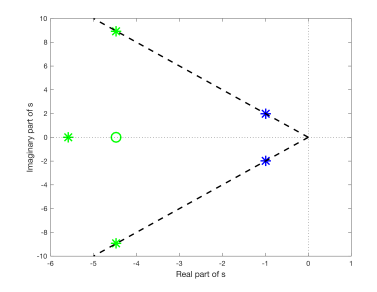

we can try  $z_{\text{lag}} = 0.18$ ,  $p_{\text{lag}} = 0.1$ . • Therefore  $G_{c, \text{lead-lag}}(s) = \frac{125(s+0.18)(s+4.47)}{(s+0.1)(s+12.5)}$ 

### [EE 3CL4, §6](#page-0-0) 91 / 101

### Tim Davidson

### **[Compensators](#page-2-0)**

#### Lead [compensation](#page-5-0)

[Design via Root](#page-9-0) Locus [Lead Compensator](#page-12-0) example

Cascade [compensation](#page-36-0) and steady-state errors

### Lag **[Compensation](#page-39-0)**

[Design via Root](#page-44-0) Locus

[Lag compensator](#page-47-0) example

[Prop. vs Lead](#page-62-0) vs Lag

### Lead-Lag [compensation](#page-79-0)

Lead-Lag [Compensator](#page-81-0) example

# [A prelude](#page-92-0)

# Prop, Lead, Lag, Lead-Lag Design Comparisons

# Closed-loop pole and zero positions

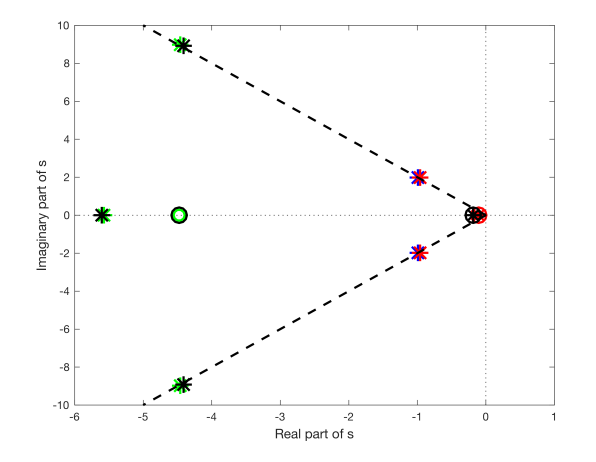

### [EE 3CL4, §6](#page-0-0) 92 / 101

## Tim Davidson

#### **[Compensators](#page-2-0)**

#### Lead [compensation](#page-5-0)

- [Design via Root](#page-9-0) Locus [Lead Compensator](#page-12-0) example
- Cascade [compensation](#page-36-0) and steady-state errors

### Lag **[Compensation](#page-39-0)**

- [Design via Root](#page-44-0) Locus
- [Lag compensator](#page-47-0) example
- [Prop. vs Lead](#page-62-0) vs Lag
- 

### Lead-Lag [compensation](#page-79-0)

Lead-Lag [Compensator](#page-81-0) example

[A prelude](#page-92-0)

# Bode, open loop, *Gc*(*j*ω)*G*(*j*ω)

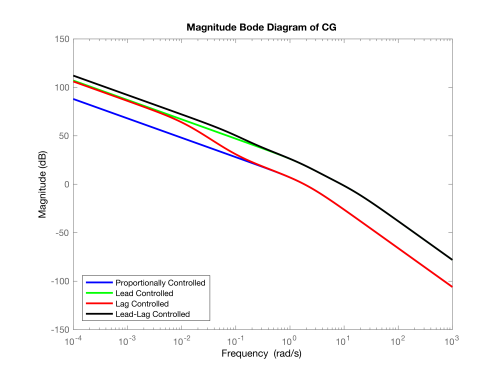

- Recall  $K_v = \lim_{s\to 0} sG_c(s)G(s)$
- At low freq. slope is -20dB/dec. Hence  $G_c(s)G(s) \approx \frac{A}{s}$ . Hence,  $K_v = A$ .
- Since  $G_{c, \text{lead-lag}}(s) = \frac{125(s+0.18)(s+4.47)}{(s+0.1)(s+12.5)}$ ,  $A_{\text{lead-lag}} = 40.23$
- By comparison with slide 70 (and as seen in plot),  $A_{\text{lead-lan}} > A_{\text{lead}} \geq A_{\text{la}} > A_{\text{proof}}$

### [EE 3CL4, §6](#page-0-0) 93 / 101

# Tim Davidson

#### **[Compensators](#page-2-0)**

# [compensation](#page-5-0)

- [Design via Root](#page-9-0) Locus [Lead Compensator](#page-12-0) example
- Cascade [compensation](#page-36-0) and steady-state errors

### Lag **[Compensation](#page-39-0)**

- [Design via Root](#page-44-0) Locus
- [Lag compensator](#page-47-0) example
- [Prop. vs Lead](#page-62-0) vs Lag
- 

### Lead-Lag [compensation](#page-79-0)

Lead-Lag [Compensator](#page-81-0) example

[A prelude](#page-92-0)

# Lead, Lead-Lag Comparisons

# Prop. and Lag designs are on slide 71

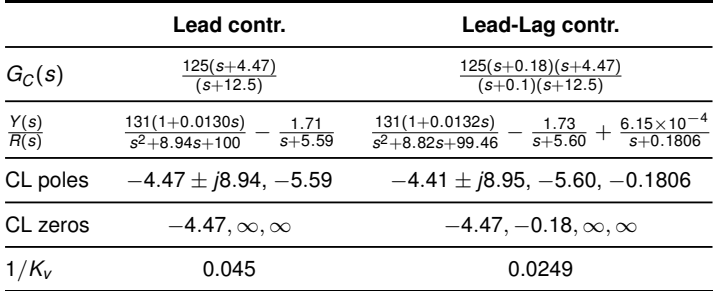

- Lead-lag design retains similar CL poles to lead design, plus a "slow" pole with very small residue
- Lead-lag will have smaller steady-state error for a ramp input.
- Anything else? Recall larger low-frequency gain

### [EE 3CL4, §6](#page-0-0) 94 / 101

### Tim Davidson

### **[Compensators](#page-2-0)**

#### Lead [compensation](#page-5-0)

- [Design via Root](#page-9-0) Locus [Lead Compensator](#page-12-0) example
- Cascade [compensation](#page-36-0) and steady-state errors

### Lag [Compensation](#page-39-0)

- [Design via Root](#page-44-0) Locus
- [Lag compensator](#page-47-0) example
- [Prop. vs Lead](#page-62-0) vs Lag
- [Insights](#page-78-0)

### Lead-Lag [compensation](#page-79-0)

Lead-Lag [Compensator](#page-81-0) example

# [A prelude](#page-92-0)

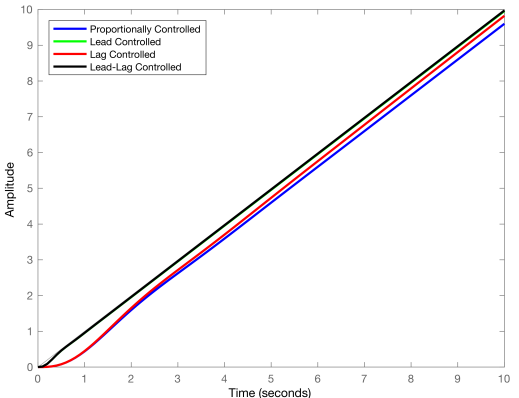

**Linear Simulation Besults** 

# Ramp response

### [EE 3CL4, §6](#page-0-0) 95 / 101

## Tim Davidson

### **[Compensators](#page-2-0)**

#### Lead [compensation](#page-5-0)

- [Design via Root](#page-9-0) Locus [Lead Compensator](#page-12-0)
- example

### Cascade

[compensation](#page-36-0) and steady-state errors

### Lag [Compensation](#page-39-0)

- [Design via Root](#page-44-0) Locus
- [Lag compensator](#page-47-0) example

# [Prop. vs Lead](#page-62-0) vs Lag

# **[Insights](#page-78-0)**

### Lead-Lag [compensation](#page-79-0)

Lead-Lag [Compensator](#page-81-0) example

# [A prelude](#page-92-0)

### 99.64 Proportionally Controlled Lead Controlled Lag Controlled 99.62 Lead-Lag Controlled 99.6 de 99.58<br>Enclided<br>E 99.56 99.54 99.52 99.5  $99.5$ 99.52 99.54 99.56 99.58 99.6 99.62 99.64 Time (seconds)

**Linear Simulation Results** 

# Ramp response, detail

### [EE 3CL4, §6](#page-0-0) 96 / 101

## Tim Davidson

### **[Compensators](#page-2-0)**

#### Lead [compensation](#page-5-0)

[Design via Root](#page-9-0) Locus [Lead Compensator](#page-12-0) example

Cascade [compensation](#page-36-0) and steady-state errors

### Lag [Compensation](#page-39-0)

[Design via Root](#page-44-0) Locus

[Lag compensator](#page-47-0) example

[Prop. vs Lead](#page-62-0) vs Lag

[Insights](#page-78-0)

Lead-Lag [compensation](#page-79-0)

Lead-Lag [Compensator](#page-81-0) example

[A prelude](#page-92-0)

#### **Step Response**  $1.4$ Proportionally Controlled Lead Controlled Lag Controlled  $1.2$ - Lead-Lag Controlled  $\overline{1}$  $\begin{array}{c}\n\text{Amplitude} \\
\text{Ampim} \\
0.6\n\end{array}$  $0.4$  $0.2$  $\ddot{\rm{o}}$ ٠o ł  $\overline{2}$  $\overline{3}$  $\overline{A}$  $\overline{5}$ 6  $\overline{7}$ 8  $\overline{9}$  $10<sup>1</sup>$ Time (seconds)

# Step response

### [EE 3CL4, §6](#page-0-0) 97 / 101

## Tim Davidson

#### **[Compensators](#page-2-0)**

[compensation](#page-5-0)

[Design via Root](#page-9-0) Locus [Lead Compensator](#page-12-0) example

Cascade [compensation](#page-36-0) and steady-state errors

### Lag **[Compensation](#page-39-0)**

[Design via Root](#page-44-0) Locus [Lag compensator](#page-47-0)

example

[Prop. vs Lead](#page-62-0) vs Lag

Lead-Lag [compensation](#page-79-0)

Lead-Lag [Compensator](#page-81-0) example

[A prelude](#page-92-0)

# Response to step disturbance

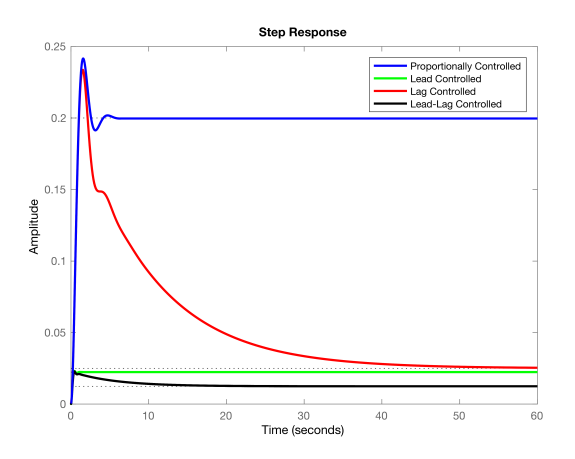

Note reduced steady-state disturbance error of lead-lag design. This is due to larger  $K_v$ , which comes from larger low-frequency "gain"

### [EE 3CL4, §6](#page-0-0) 98 / 101

### Tim Davidson

### **[Compensators](#page-2-0)**

#### Lead [compensation](#page-5-0)

- [Design via Root](#page-9-0) Locus [Lead Compensator](#page-12-0) example
- Cascade [compensation](#page-36-0) and steady-state errors

### Lag [Compensation](#page-39-0)

- [Design via Root](#page-44-0) Locus
- [Lag compensator](#page-47-0) example
- [Prop. vs Lead](#page-62-0) vs Lag
- [Insights](#page-78-0)

### Lead-Lag [compensation](#page-79-0)

Lead-Lag [Compensator](#page-81-0) example

# [A prelude](#page-92-0)

# Error due to Gaussian sensor noise

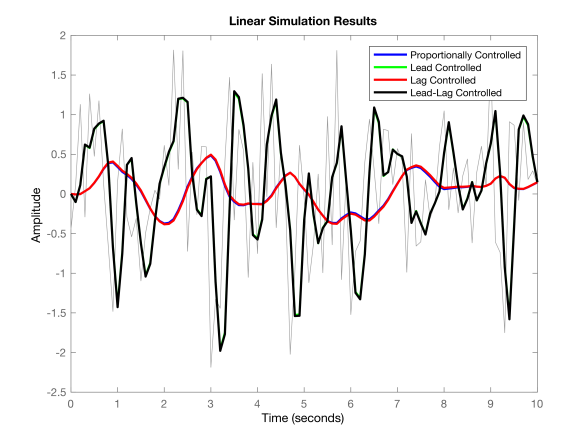

### [EE 3CL4, §6](#page-0-0) 99 / 101

# Tim Davidson

### **[Compensators](#page-2-0)**

# [compensation](#page-5-0)

- [Design via Root](#page-9-0) Locus [Lead Compensator](#page-12-0) example
- Cascade [compensation](#page-36-0) and steady-state errors

### Lag **[Compensation](#page-39-0)**

- [Design via Root](#page-44-0) Locus
- [Lag compensator](#page-47-0) example
- [Prop. vs Lead](#page-62-0) vs Lag
- 

### Lead-Lag [compensation](#page-79-0)

Lead-Lag [Compensator](#page-81-0) example

[A prelude](#page-92-0)

# Bode diagram of  $G_C(s)G(s)/(1 + G_C(s)G(s))$

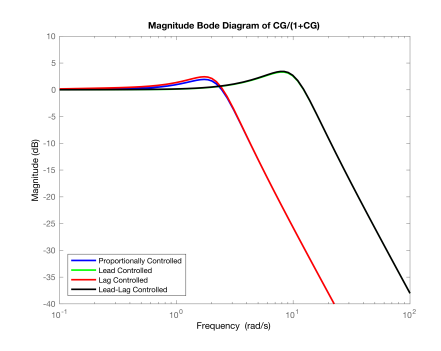

- Prop. and lag designs do a better job at filtering out the higher frequency noise components
- You could also see this bandwidth diff. in open loop Bode plots
- Reduced bandwidth also means slower step and ramp responses

### [EE 3CL4, §6](#page-0-0) 101 / 101

## Tim Davidson

### **[Compensators](#page-2-0)**

# [compensation](#page-5-0)

- [Design via Root](#page-9-0) Locus [Lead Compensator](#page-12-0) example
- Cascade [compensation](#page-36-0) and steady-state errors

### Lag **[Compensation](#page-39-0)**

- [Design via Root](#page-44-0) Locus
- [Lag compensator](#page-47-0) example
- [Prop. vs Lead](#page-62-0) vs Lag
- 
- Lead-Lag [compensation](#page-79-0)
- Lead-Lag [Compensator](#page-81-0) example

# [A prelude](#page-92-0)

# <span id="page-92-0"></span>A prelude to frequency-domain design

- In our design process there were connections between performance measures and the frequency responses of the open loop and the closed loop.
- Perhaps we might be able to build a design technique around Bode magnitude and phase diagrams of the open-loop transfer function, rather than the open-loop poles and zeros